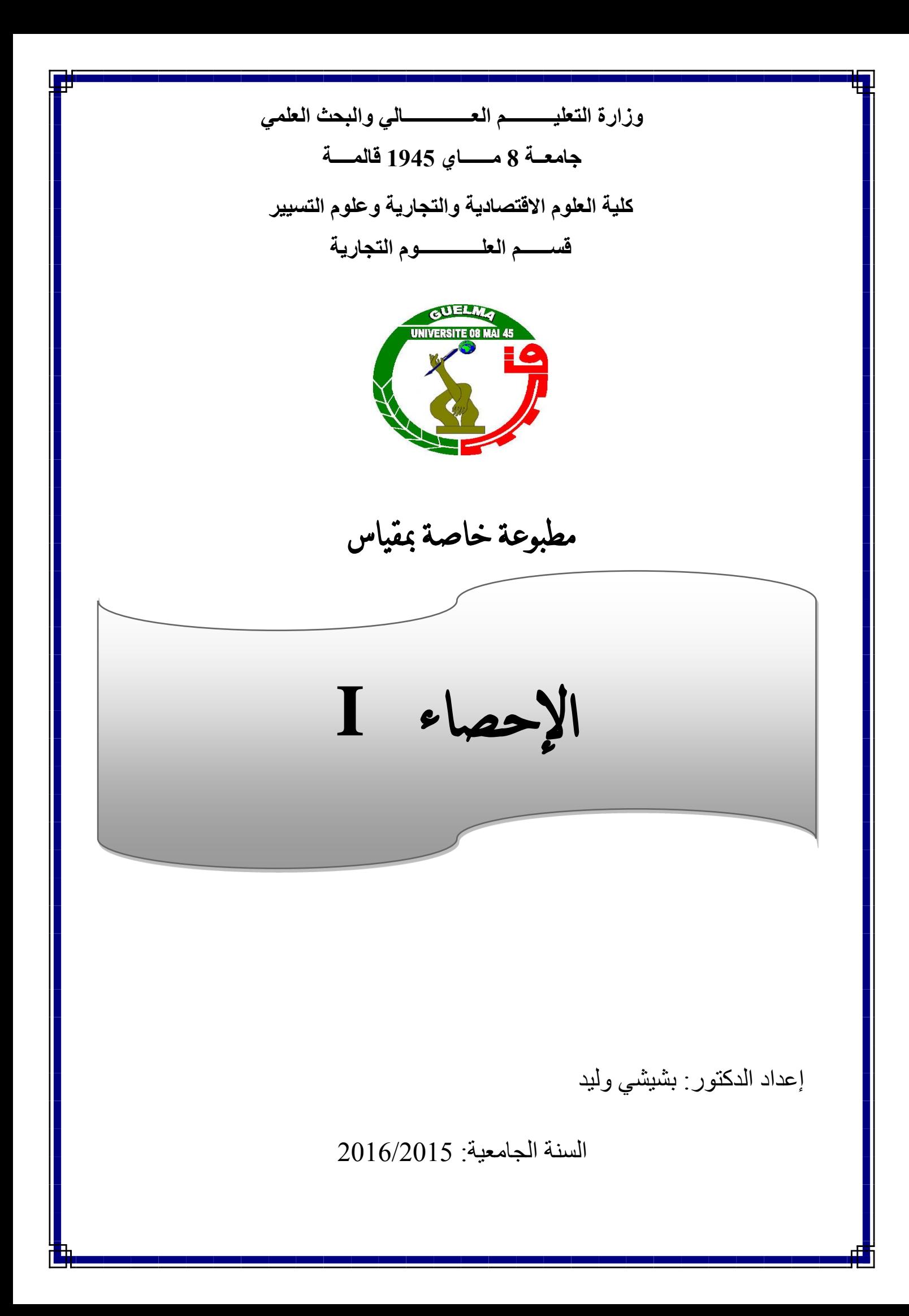

تمهيد :

كلمة الإحصاء تعني من الناحية اللغوية عملية الحصر أو العد للأشياء. و يعتبر الإحصاء فرعا مهما من فروع العلم و المعرفة لأنه يدرس بشكل أساسي الناحية الكمية للظواهر الاقتصادية و الاجتماعية بارتباط وثيق مع الكيف، و ذلك باستخدام الطرق و المبادئ الإحصائية المناسبة، فهو يدرس الظاهرة حسب المكان و علاقتها بالظواهر الأخرى، كما يدرس تطور هذه الظاهرة حسب الزمان و النتبؤ بحجمها في المستقبل آخذا بعين الاعتبار العوامل التي تؤثر على هذه الظاهرة في الماضـي و تغير هذه العوامل أو تغير تأثيرها في المستقبل الذي لا غني عنه لمعرفة حقيقة الظاهرة و التخطيط لها. و لكي يقوم الإحصاء بمهمته لابد من جمع المعلومات الإحصائية عن الظاهرة المدروسة حيث يقوم بعد ذلك بتفريغها و تبويبها، و من ثم تحليلها و دراستها للوصول إلى نتائج و استتتاجات سؤال: ما مدى الحاجة للإحصاء ؟

ربما يقبل البعض حقيقة الإلمام ببعض مفاهيم الإحصاء بأنها ضرورية في الوقت الحديث لمدى الحاجة الماسة لقدر معين من الإحصاء الذي يساعد بقدر كبير على:

> 1-وصف و وفهم العلاقات بين الظواهر 2–اتخاذ أفضل القر ار ات 3–التعامل بنجاح مع التغير ات تعريف علم الإحصاء

يمكن تعريف علم الإحصاء بأنه العلم الذي يختص بالطرق العلمية لجمع البيانات عن الظواهر، تصنیفها، تلخیصها و عرضها فی جداول منظمة و تمثیلها بیانیا علی شکل رسوم بيانية، كذلك تحليل البيانات و استخلاص النتائج منها لاستخدامها في اتخاذ القرارات المناسبة و مقارنة الظواهر بعضها ببعض و محاولة استنتاج علاقات بينها.

أقسام علم الإحصاء

ينقسم علم الإحصاء إلى القسمين الرئيسيين الآتيين:

• القسم الأول: الإحصاء الوصفي

و يتناول الطرق الخاصة بجمع البيانات و تصنيفها و عرضها جدوليا أو بيانيا، كذلك حساب بعض المقاييس الإحصائية كالمتوسطات و مقاييس التشتت، كذلك دراسة العلاقة التي قد توجد بين ظاهرتين أو أكثر باستخدام مقاييس إحصائية خاصة.

• القسم الثاني: الإحصاء الاستدلالي ( الاستقرائي )

و يتناول طرق و أساليب التوصل إلى استدلالات من عينات محدودة يتم تعميمها على المجتمع الذي يحتوي على الظاهرة أو الظواهر موضع البحث بالاعتماد على المنطق و نظر بة الاحتمالات.

بعض المصطلحات الاحصائية

• المجتمع: المجتمع الإحصائي هو عبارة عن جميع الوحدات موضع الدراسة، سواء كانت هذه الوحدات أفرادا أو أشياء أو قياسات ...الخ، فهو مجموعة من المفردات التي تشترك في صفة واحدة أو أكثر . و مجتمع البحث أو الدراسة إما أن يكون عدد أفراده محدودا كعدد سكان دولة ما أو عدد طلاب جامعة ما، أو يكون عدد أفراده غير محدود أو لا نهائي كعدد الأسماك في البحار و المحيطات.

• العينة: جزء صغير من المجتمع يلجأ الباحث عادة إلى دراسته، حيث إن العينة تسحب من المجتمع الإحصائي لغرض دراسة صفاته و خصائصه، لذلك يراعي أن تكون هذه العينة تتوفر على أقصبي قدر ممكن من دقة التمثيل لهذا المجتمع. و يطلق على الطريقة التي يتم بها اختيار مفر دات أو وحدات العينة، أسلوب المعاينة.

• المتغير: الصفة التي تتغير من شخص إلى آخر أو من مفردة إلى أخرى تسمى ظاهرة أو المتغير و يرمز له (X) و لكل مفردة أو مشاهدة منها يرمز لها بالرمز (xi) i=1,2,...,n (xi عند دراسة أطوال مجموعة من طلبة جامعة ما فإننا نرمز لصفة الطول بالرمز X و طول أي طالب(ة) بالرمز xi و هذه تسمى بالمشاهدة أو المفردة. و تنقسم المتغيرات إلى نوعين: ح ا**لمتغيرات الوصفية أو النوعية:** و هي تلك الظواهر أو الصفات التي لا يمكن قياسها مباشرة بالأرقام العددية مثل صفة لون العين، الحالة الاجتماعية، الجنس، إلى غير ذلك من الصفات.

ح ا**لمتغيرات الكمية:** و هي تلك الظواهر أو الصفات التي يمكن قياسها مباشرة بالأرقام العددية مثل صفة الطول و الوزن... الخ. و يمكن نقسيم المتغيرات الكمية بدورها إلى قسمين: ※ ا**لمتغيرات المنفصلة أو المتقطعة أو الوثابة:** و هي التي تأخذ المشاهدة أو المفردة فيها قيما متميزة عن بعضها و من أمثلتها عدد أفراد الأسرة أو عدد الوحدات الإنتاجية في مصنع ما. و بصورة عامة، يمكن القول أن البيانات التي نحصل عليها من العد تعتبر بيانات لمتغير منفصل. \* ال**متغيرات المتصلة أو المستمرة:** و هي تلك المتغيرات التي تأخذ مدى أو مجال معين من القيم و من أمثلتها أطوال الأشخاص، أوزانهم، أعمارهم...الخ.

يتبين من أعلاه أن العلاقة بين المتغيرات تكون كالآتي:

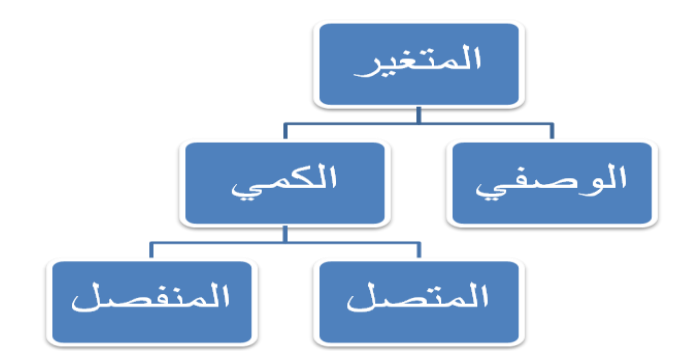

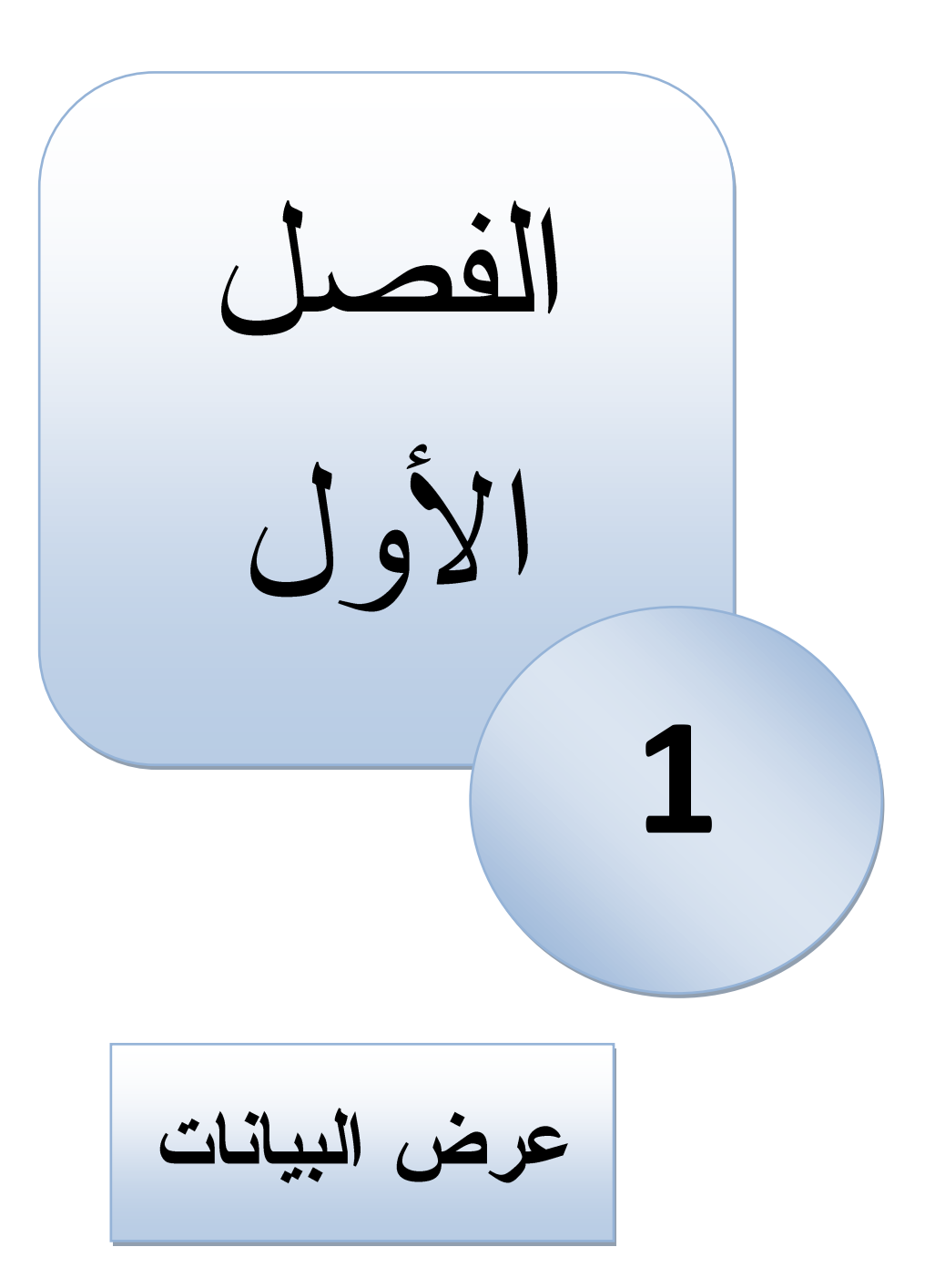

الفصل الأول: عرض البيانات مقدمة في الإحصاء الوصفي

البيانات الأولية (الخام) الخاصة بالدراسة لا يمكن تفسيرها بشكل ملائم و الاستفادة منها وهي بهذه الصورة، لذلك يلجأ الباحث إلى وضع نلك البيانات بشكل جداول مبسطة أو التعبير عنها بالرسوم البيانية لكي يسهل دراستها و تحليلها. و من طرق عرض البيانات نذكر :

1- ا**لعرض الجدولي و التوزيع التكراري:** و هو عبارة عن عرض البيانات التي تم جمعها ووصفها في جداول منتظمة. و هنا يمكن التمييز بين:

أ–الجداول البسيطة: و هي نلك الجداول التي نتوزع فيها البيانات حسب صفة واحدة و يتألف عادة من عمودين، الأول يمثل الظاهرة و الثاني يمثل عدد المفردات التابعة لكل مشاهدة و هو ما يسمى بالتكرار المطلق و يرمز له بالرمز Fi

**مثال:** الجدول التالي يبين توزيع عينة من 40 أسرة حسب الحجم

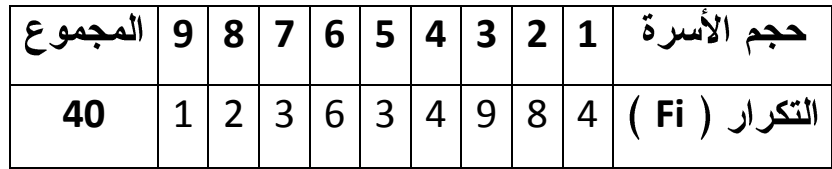

ب— ا**لجداول المركبة (المزدوجة أو الثنائية):** و هي تلك الجداول التي تتوزع فيها البيانات حسب صفتين أو ظاهرتين في نفس الوقت. و بذلك فإن الجدول الثنائي يتكون من الصفوف و التي تمثَّل فئات أو مجاميع إحدى الظاهريتين، و الأعمدة التي تمثَّل فئات أو مجاميع الصفة ا الأخرى. أما المربعات الناتجة من الصفوف و الأعمدة فتحتوي على عدد المفردات أو النكر ارات المشتركة بين الظاهرتين. و المثال التالي يبين وصف الجداول الثنائية **مثال:** البيانات التالية تمثل توز يع الحالة الاجتماعية حسب الجنس لــــ 50 شخص

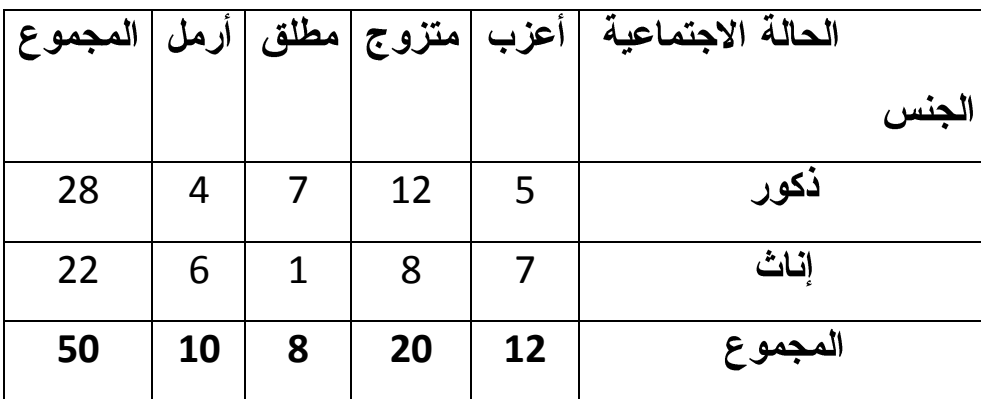

الفصل الأول: عرض البيانات مقدمة في الإحصاء الوصفي أنواع التوزيعات التكرارية:

**Fr(%) Fr** النسبية لكل قيمة أو وجه من أوجه الظاهرة محل الدراسة. و يحسب النكرار النسبي و النسبي المئوى بالصورة التالية:

$$
Fr = \frac{\text{dist}(t, \text{dual})}{\sum Fi} = \frac{Fi}{\sum Fi}
$$

$$
Fr(\%) = \frac{\text{diag}(100)}{\text{diag}(100)} \times 100 = \frac{Fi}{\sum Fi} \times 100
$$

**مثال:** البيانات التالية تمثل التقديرات التي حصل عليها عينة من 20 طالب في إحدى المسابقات: ممتاز، مقبول، جيد جدا، مقبول، جيد، مقبول، ضعيف، مقبول، مقبول، جيد جدا، جيد، مقبول، جيد، جيد، مقبول، جيد جدا، ضعيف، ممتاز ، ضعيف، جيد

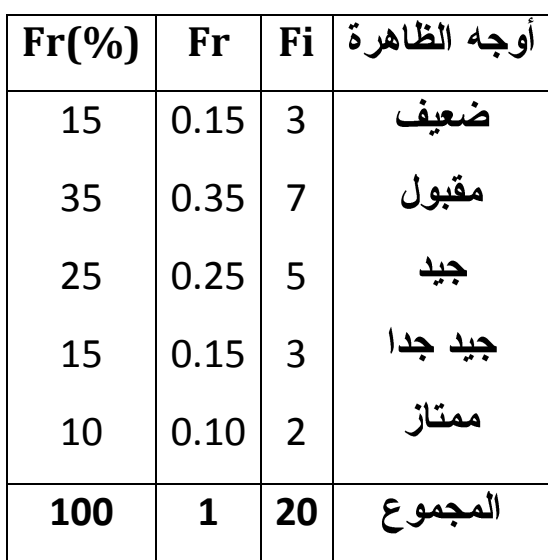

**ملاحظة هامة:** يجب أن يكون دائما:

$$
\sum Fr(96) = 100 \text{ gHz}
$$

• ا**لتوزيع التكراري المتجمع:** قد نحتاج في بعض الأحيان إلى معرفة عدد القيم أو المفردات (المشاهدات) التي نقل أو نزيد عن قيمة معينة. و هنا نصبح بصدد الحديث عن التوزيعات النكرارية المتجمعة و هي على نوعين: \* **التوزيع التكرار ي المتجمع الصاعد ( Fcc):** و هو يبحث في عدد القيم التي تقل عن مستوى معين ( أقل من ). و يحسب وفقا للشكل التالي:

$$
Fcc = \begin{cases}\n0 \\
F1 \\
F1 + F2 \\
F2 + F3 \\
\vdots \\
\vdots \\
\sum Fi\n\end{cases}
$$

**مثال: ف**يما يلي بيان بعدد الأفراد في عينة من 40 أسرة

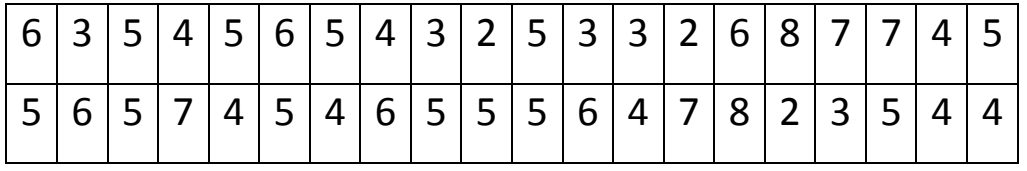

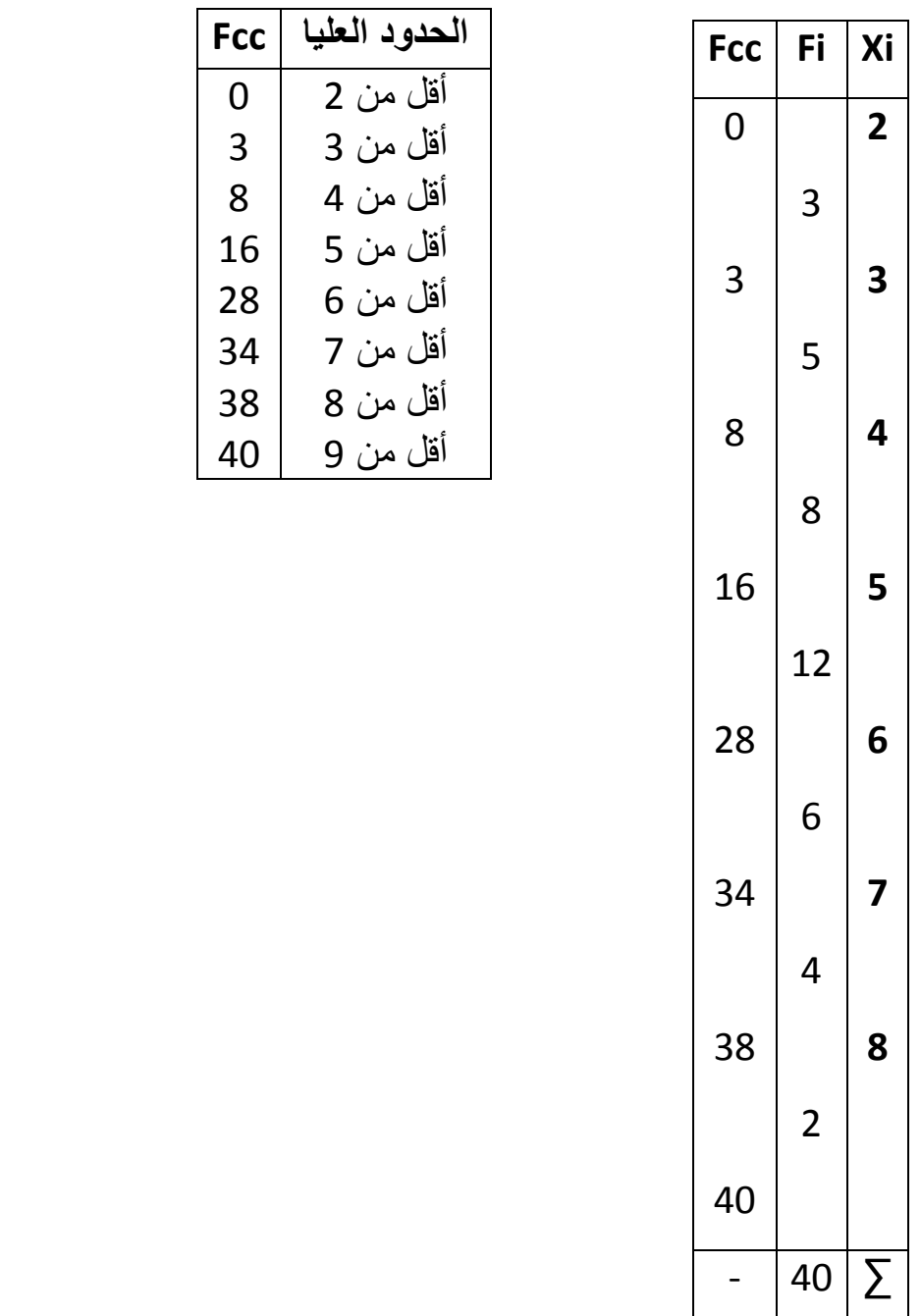

**\* التوزيع التكراري المتجمع النازل ( Fcd ): و هو يبحث في عدد القيم التي تزيد عن** مستوى معين ( أكبر من ). و يحسب وفقا للشكل التالي:

\_ مقدمة في الإحصاء الوصفي \_ \_\_\_ \_ \_ .<br>\_\_ - - -

 $Fcd = \left\{\begin{matrix}\sum Fi\\ \sum Fi-F1\\ \vdots\\ \sum Fi-F1-F2\\ \vdots\\ \vdots\end{matrix}\right.$ 

**مثال:** البيانات التالية تمثل أعمار عينة من 20 عامل في إحدى الشركات:

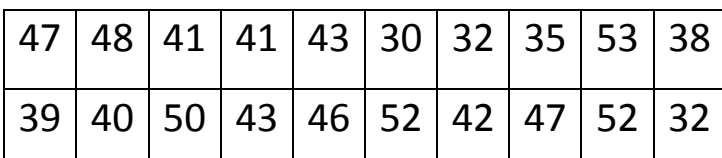

بما أن المعطيات السللفة الذكر تخص أعمار الأشخاص، فإننا نصبح بصدد التعامل مع متغيرة متصلة. و للحصول على مختلف الفئات الممثلة للظاهرة المدروسة، يجب المرور على المراحل التالبة:

∨ حساب المدى العام (طول السلسلة الإحصائية): يرمز له بالرمز T5 و يعطى بالعلاقة:  
\nالمدى العم= اكبر قيمة في السلسلة – أصغر قيمة في السلسلة و يعبر عنه رياضيا ب...:  
\n
$$
ET = Max(xi) - Min(xi) = 53 - 30 = 23
$$
\nا فتراض الحدد المناسب للقئات: بحيت لا يقل عن 5 و لا يزيد عن 15. و ليکن في

\n

√ حساب أطوال الفئات (∆): و يعطي وفقا للعلاقة الرياضية الأتية:

$$
\Delta = \frac{\mu L \omega}{\Delta t} = \frac{ET}{\omega L \sinh \omega} = \frac{23}{6} = 3.8 \approx 4
$$

و منه يصبح لدينا

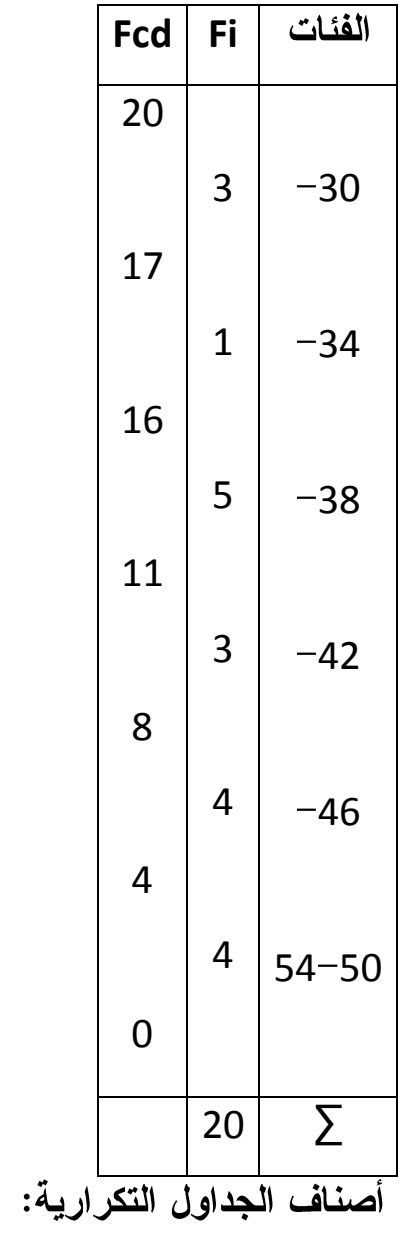

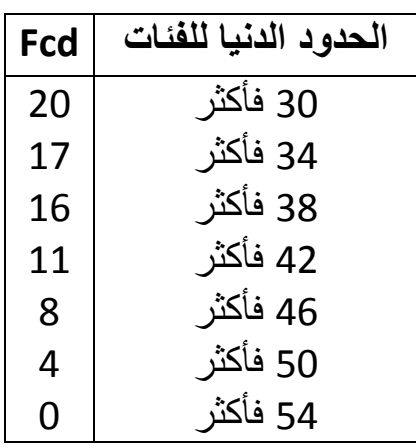

مقدمة في الإحصاء الوصفى

الفصل الأول: عرض البيانات

• الجداول المقفلة و المفتوحة : مثـــال:

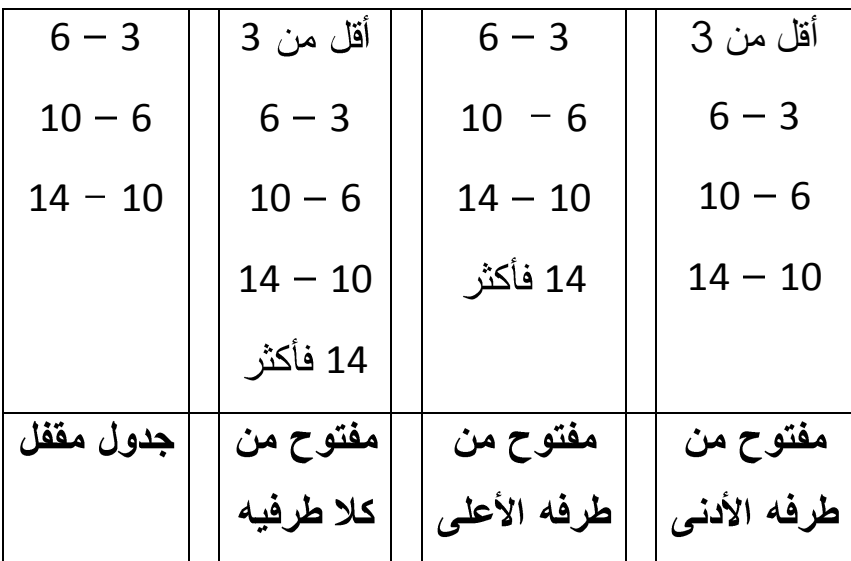

ملاحظة: كلما كان الجدول مقفلا، كلما كانت العمليات الحسابية أسهل

• الجداول المنتظمة و غير المنتظمة

**تعريف:** الجدول المنتظم هو الجدول الذي تكون فيه أطوال الفئات متساوية، أما الجدول غير المنتظم فهو الجدول الذي تكون فيه أطوال الفئات غير متساوية. و في هذه الحالة، يلجأ الباحث لحساب النكرار المعدل و الذي يمكن الحصول عليه من العلاقة التالية:

# التكرار المعدل = التكرار الأصلي<br>التكرار المعدل = صلول القثة

مع ملاحظة أنه إذا كان ناتج القسمة يحتوي على كسور فيمكن التخلص منها بضرب جميع النكر ارات المعدلة في مقدار ثابت حتى يمكن تسهيل عمليات الرسم و الحساب **مثال:** ليكن لدينا التوزيع التكراري التالي

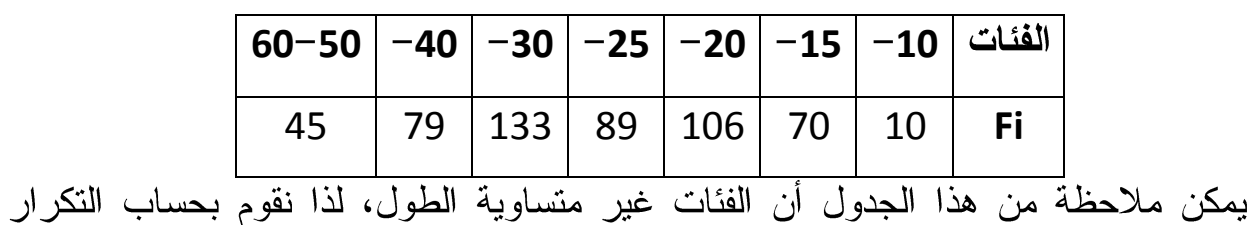

المعدل على النحو النالي:

مقدمة في الإحصاء الوصفي

الفصل الأول: عرض البيانات

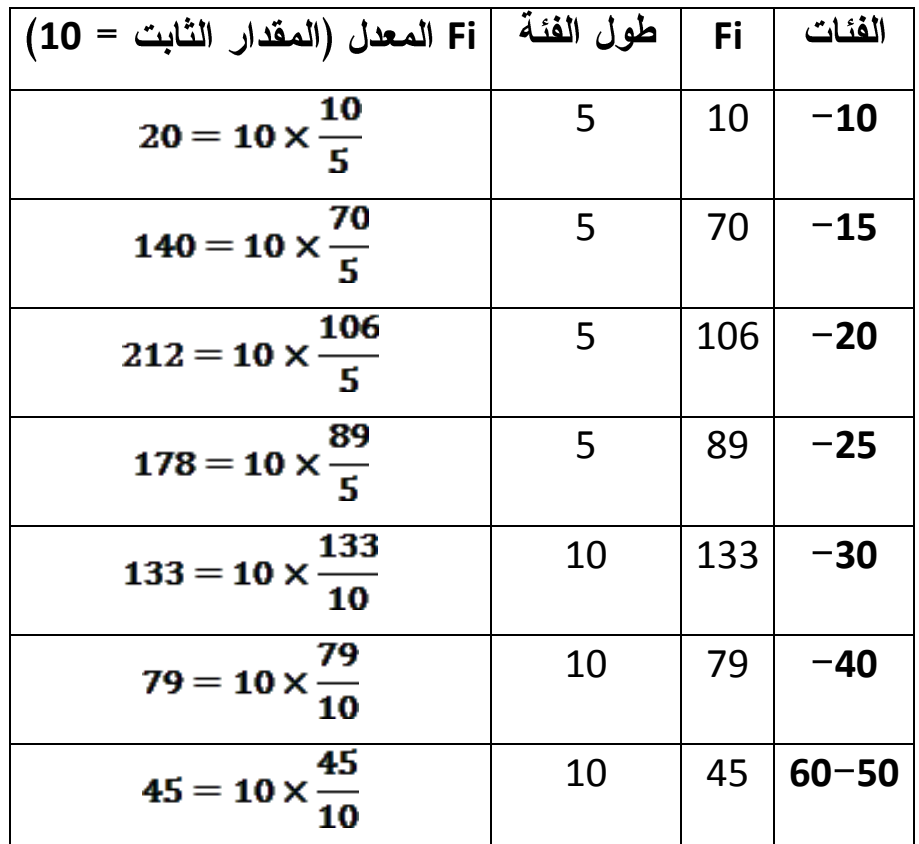

2–العرض البيان*ي* (الهندس*ي) ل*لبيانات

يعتبر العرض الجدولي للبيانات أفضل طريقة لعرض البيانات الإحصائية و أكثرها استخداما، غير أن طبيعة الأرقام قد لا تشجع بعض الناس على قراءتها أو تفهم مدلولها بسرعة و سهولة. لهذا يلجأ الباحث في بعض الأحيان لعرض البيانات بأسلوب آخر زيادة في الإيضاح و هو أسلوب الأشكال و الرسوم البيانية.

و العرض البياني شائع الاستخدام و ذلك لسهولة تفهمه حتى من جانب غير المتخصصين و لوضوحه و سرعة إظهاره للتغير في مختلف الظواهر، كما انه يستخدم لإجراء المقارنات بالرسم.

تختلف الرسوم البيانية التي يمكن استخدامها في العرض الهندسي باختلاف طبيعة و نوع البيانات المراد عرضها. و يمكن نقسيم طرق العرض البياني إلى قسمين رئيسيين: عرض البيانات الوصفية (الكيفية) و عرض البيانات الكمية (المنفصلة و المتصلة) 1– ا**لعرض الهندسي للبيانات الوصفية:** توجد لذلك عدة طر ق منها الآتي: ·

مقدمة في الإحصاء الوصفي . \_\_\_\_\_ . . \_\_\_\_\_ . . . \_\_\_\_ الفص<u>ل الأول: عرض</u> البيانات

أ–الغط البياني: تستخدم هذه الطريقة لتوضيح تطور ظاهرة (أو أكثر) خلال فترة زمنية محدودة (أي لعرض بيانات سلسلة زمنية)، حيث يمثل المحور الأفقى الزمن و المحور الرأسي قيم الظاهرة (أو الظواهر) موضع الدراسة.

**مثال 01:** الجدول التالي يبين حجم المنفق على الإعلان و حجم المبيعات لشركة ما مختصة في الأجهزة الكهربائية خلال الفترة من 1998 إلى 2006

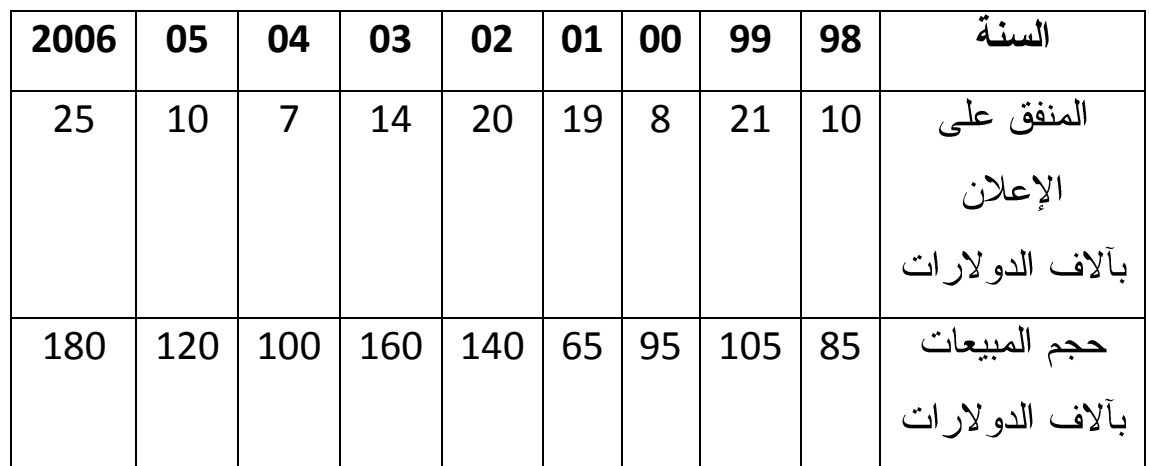

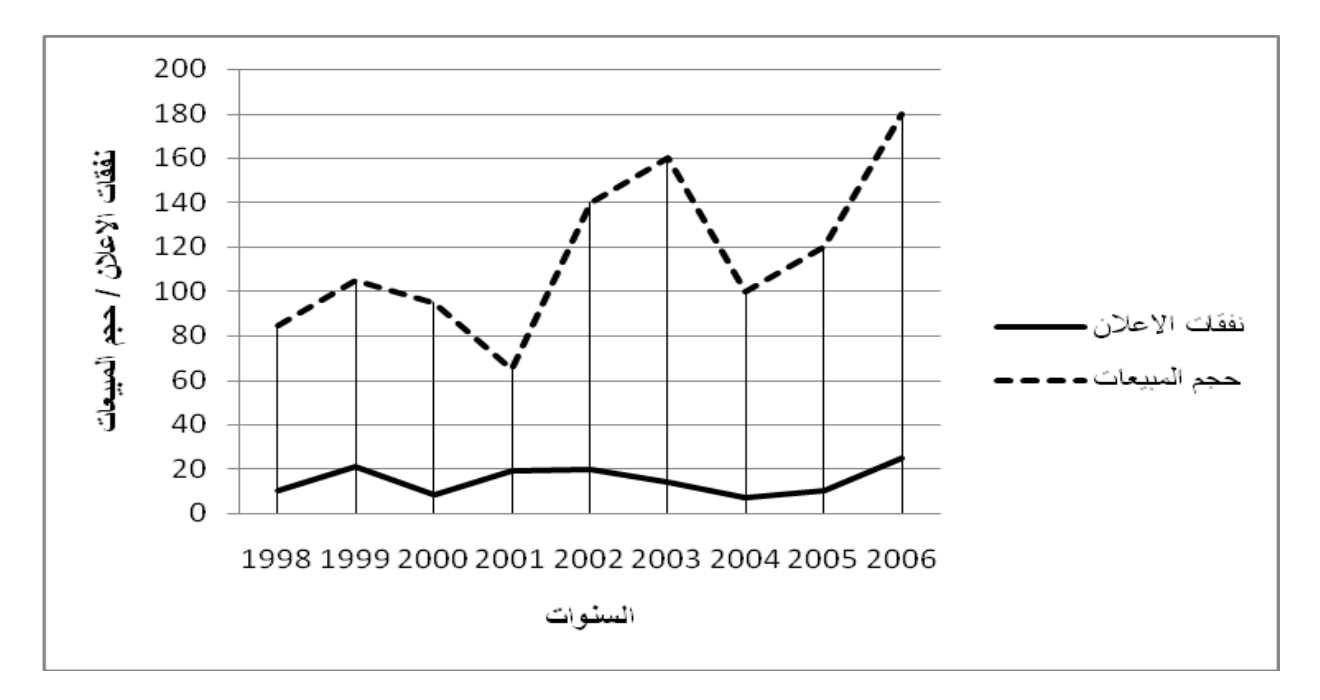

ب–الأعمدة (أو المستطيلات): و هناك أكثر من نوع من الأعمدة:

• الأعمدة البسيطة: و فيها يتم تمثيل ظاهرة واحدة بحيث يتم تخصيص عمود رأسي لكل وجه من أوجه الظاهر ة

\_مقدمة في الإحصاء الوصفي \_\_\_\_\_ . . \_\_\_\_\_ . . \_\_\_\_\_ الفصل الأول: \_عرض البيانات\_\_\_\_\_\_\_\_\_\_\_\_\_\_\_\_\_\_\_\_\_\_

• الأعمدة المجزأة: يتم تخصيص عمود لكل وجه من أوجه الظاهرة مع إبراز مكوناتها بتجزئة العمود الممثل للظاهرة، بحيث يكون كل جزء من العمود متناسبا مع قيم الظاهرة المناظر ة له.

•الأعمدة المتلاصقة: يتم تخصيص عمود أو أكثر تكون متلاصقة للتعبير عن أوجه الظاهرة، بحيث تكون الأعمدة الممثلة للظاهرة متجاورة و يكون طول كل من العمودين المتلاصقين متناسبا مع العدد الذي يمثله.

**مثال 02:** البيانات التالية تمثل الحالة الاجتماعية لعينة مكونة من 300 شخص بإحدى البلديات:

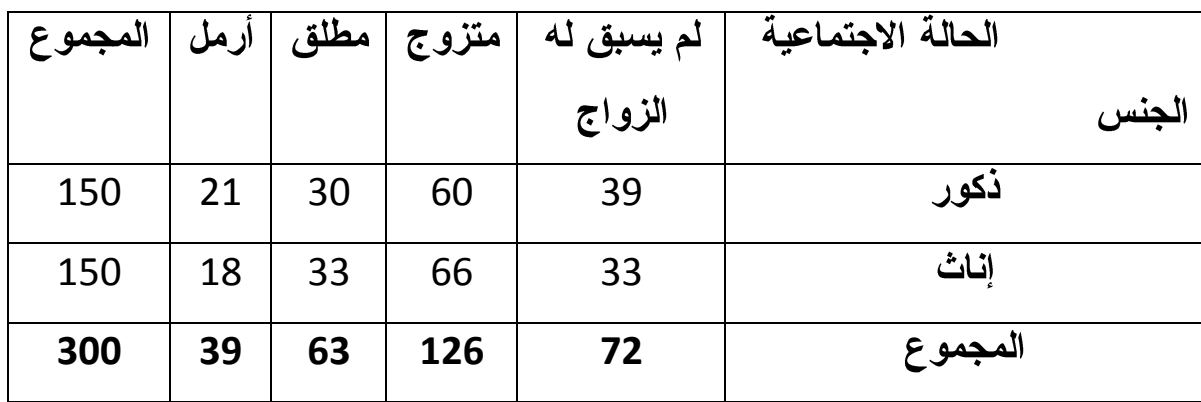

مقدمة في الإحصاء الوصفي

1– الأعمدة البسيطة

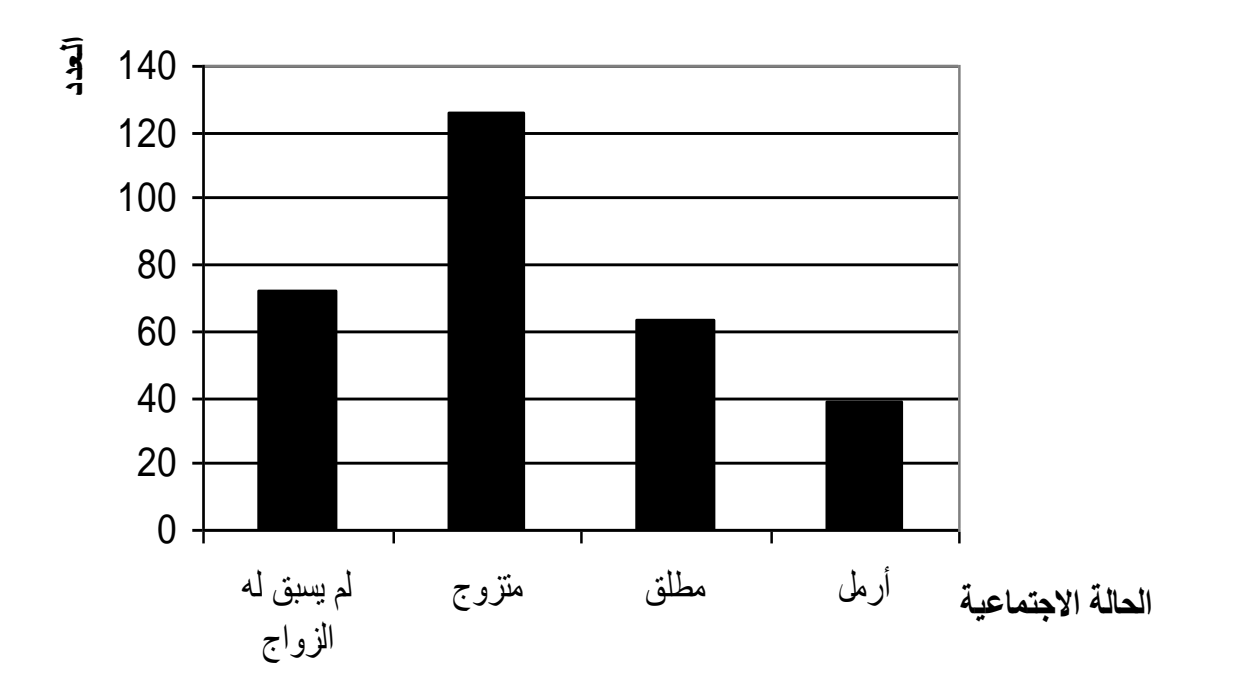

الفص<u>ل الأول: عرض البيانات .</u>

2– الأعمدة المجزأة

• باستخدام القيم المطلقة:

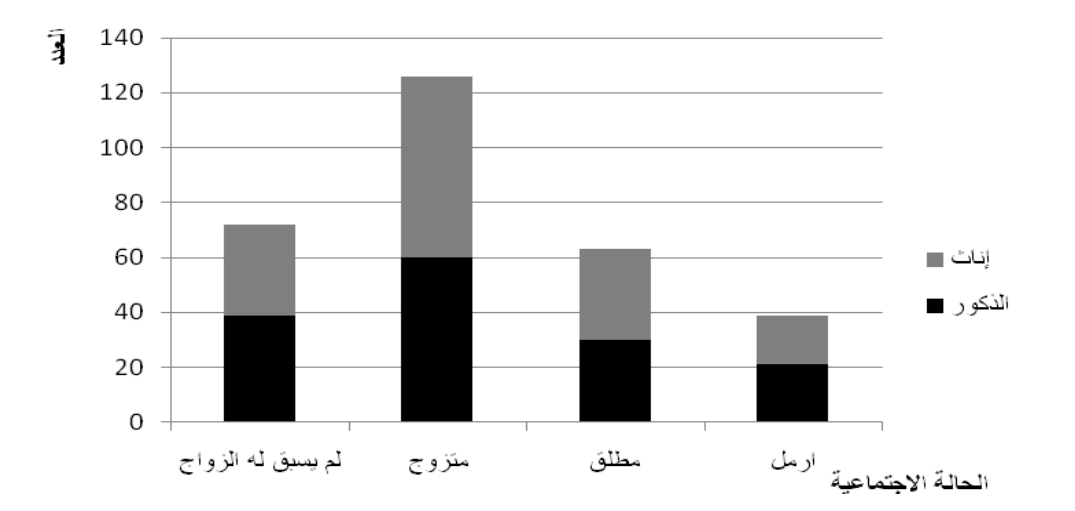

مقدمة في الإحصاء الوصفي

• باستخدام النسب المئوية:

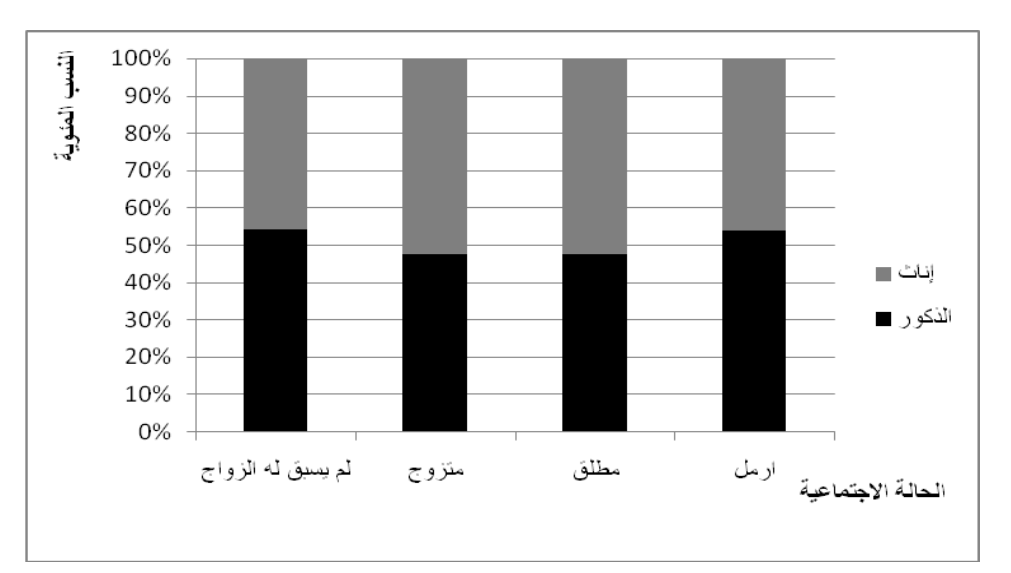

الفصل الأول: عرض البيانات

3- الأعمدة المتلاصقة

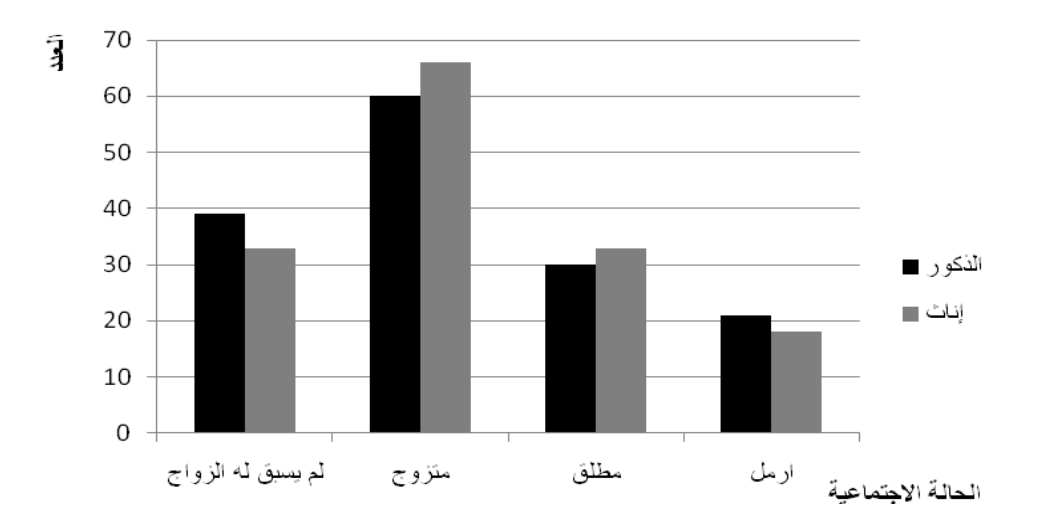

ج– عرض البيانات بشكل دائري: يتم عرض البيانات من خلال رسم مجموعة من القطاعات الدائرية، بحيث يكتمل شكل الدائرة على أن يكون كل قطاع في الدائرة متناسبا مع عدد المفردات في الوجه الذي يمثله علما أن:

\_الفص<u>ل الأول: عرض البيانات \_</u>

### مقدمة في الإحصاء الوصفي. \_\_\_\_\_ . . \_\_\_\_\_ . .

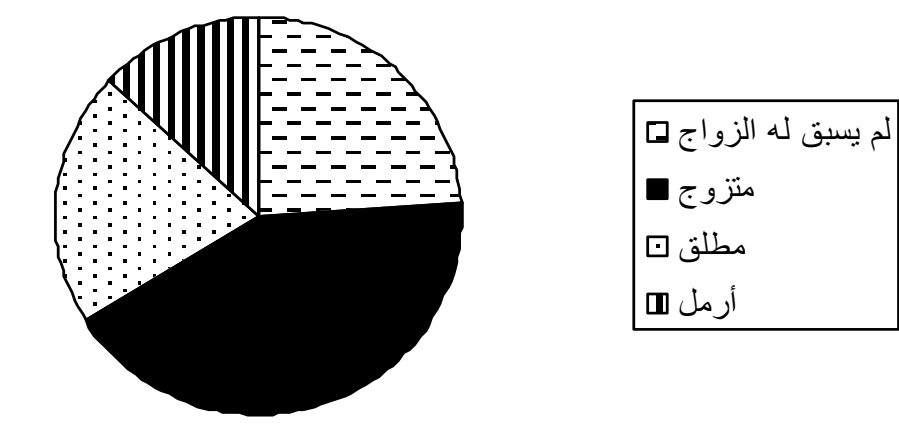

2– ا**لعرض الهندسي للبيانات الكمية:** و هنا يمكن التمييز بين أ—هالــة المتغير المنفصل: يمكن في هذه الحالـة تمثيلا بيانيا مايلي: • التكرار المطلق: (البيان بالأعمدة و المضلع التكراري) **مثال:** الجدول التالي عدد العاملين في 50 محلا تجاريا

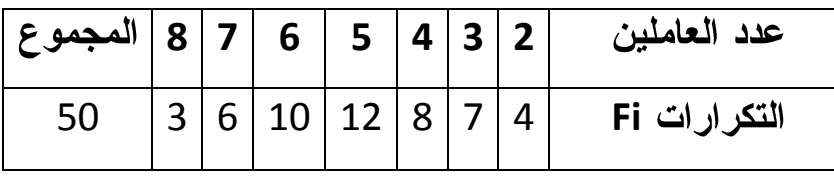

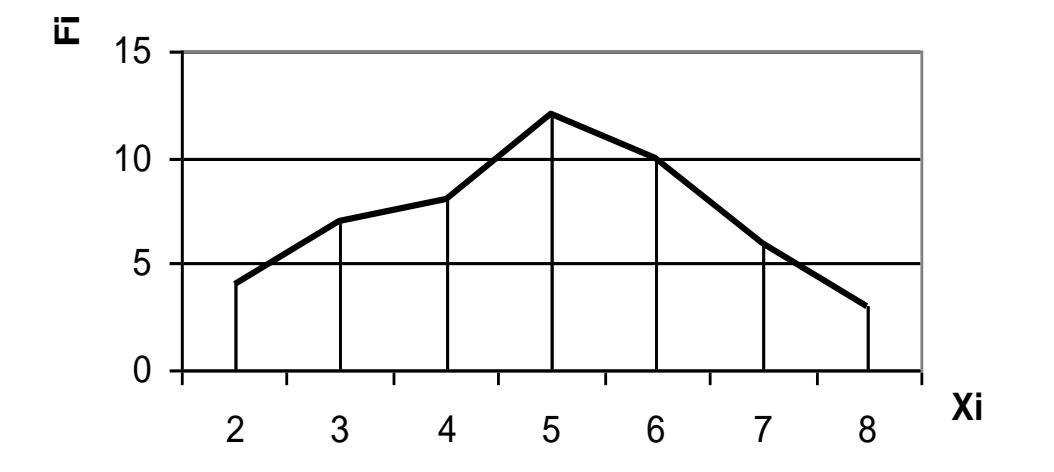

• التكرار المتجمع الصاعد: (المنحنى الدرجي)

**مثال:** بناءا على معطيات المثال السابق يمكن حساب قيم Fcc كمايلي:

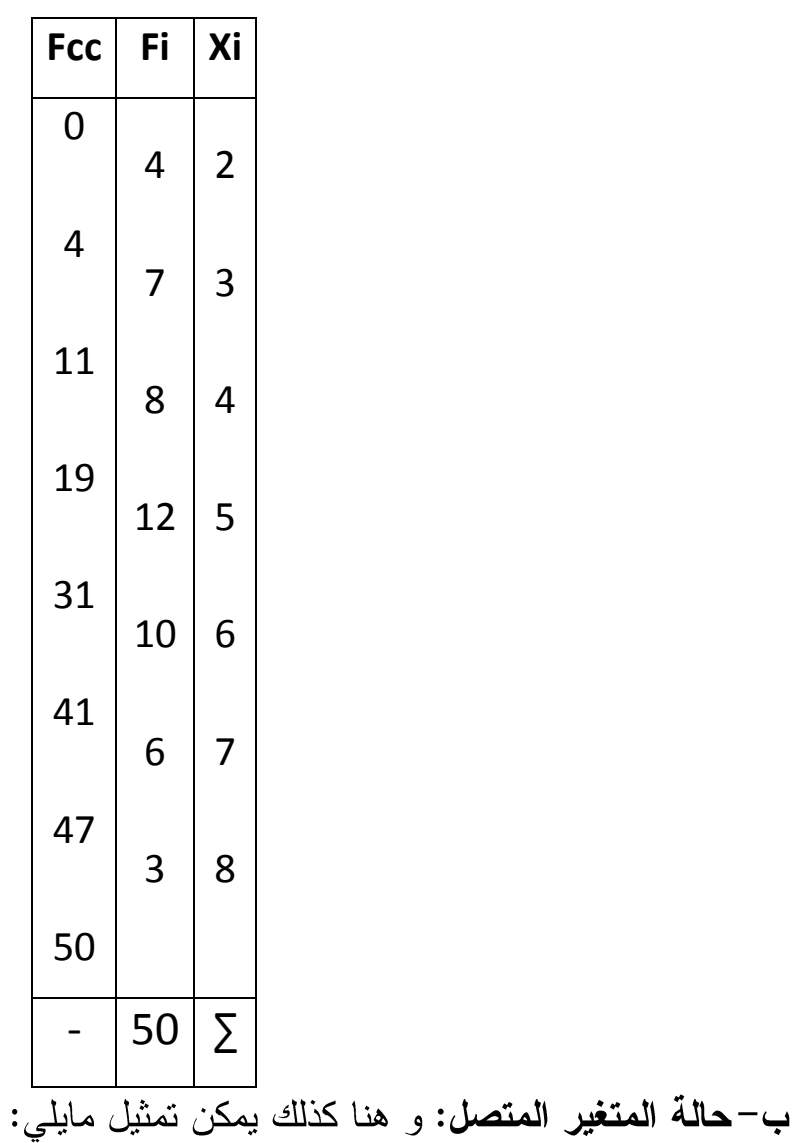

• التكرار المطلق: (المدرج التكراري)

مثال: ليكن لدينا التوزيع التكراري التالي

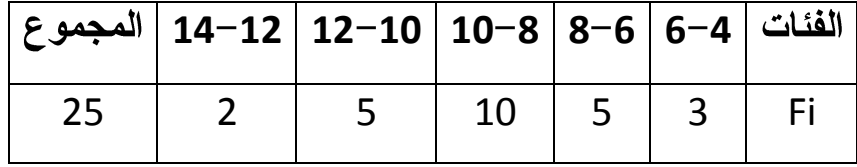

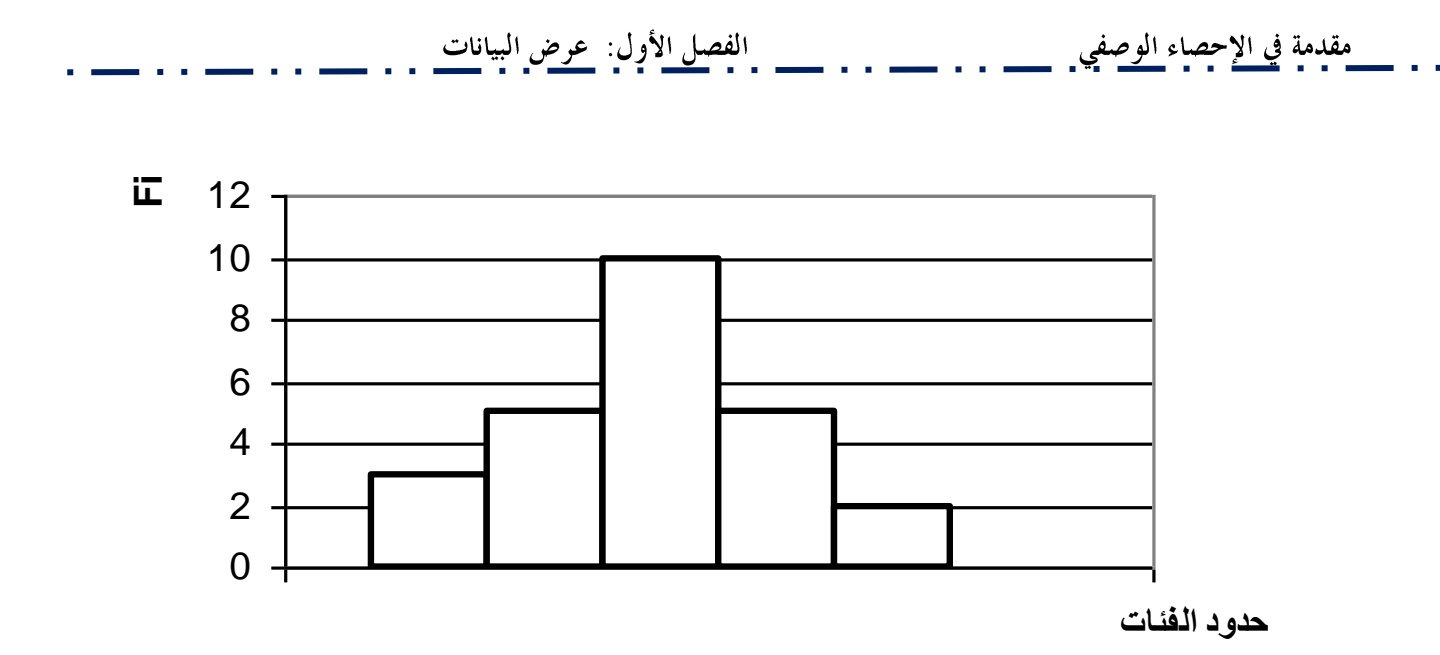

• التكرار المتجمع الصاعد (المنحنى التكاملي) و المتجمع النازل (المنحنى التفاضلي) مثال:

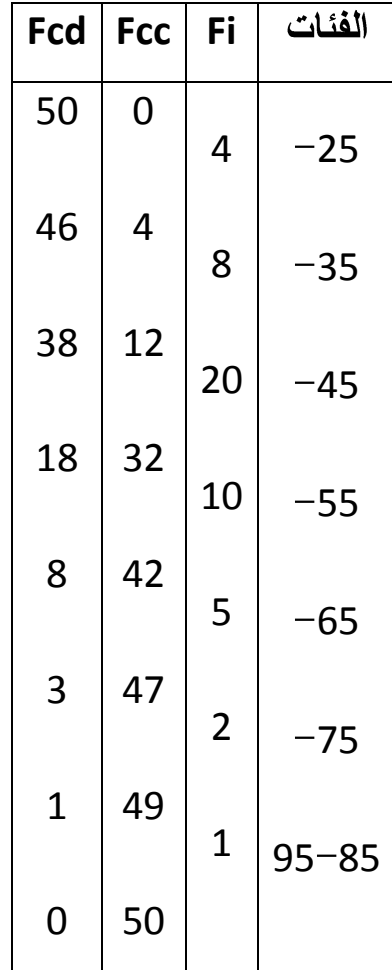

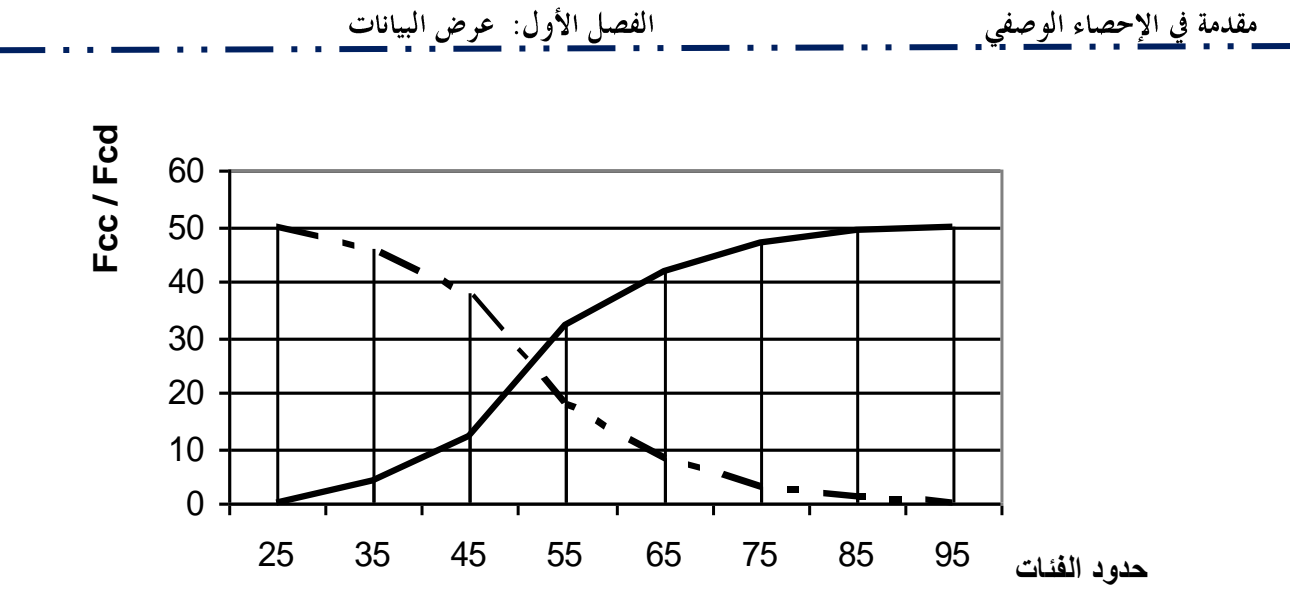

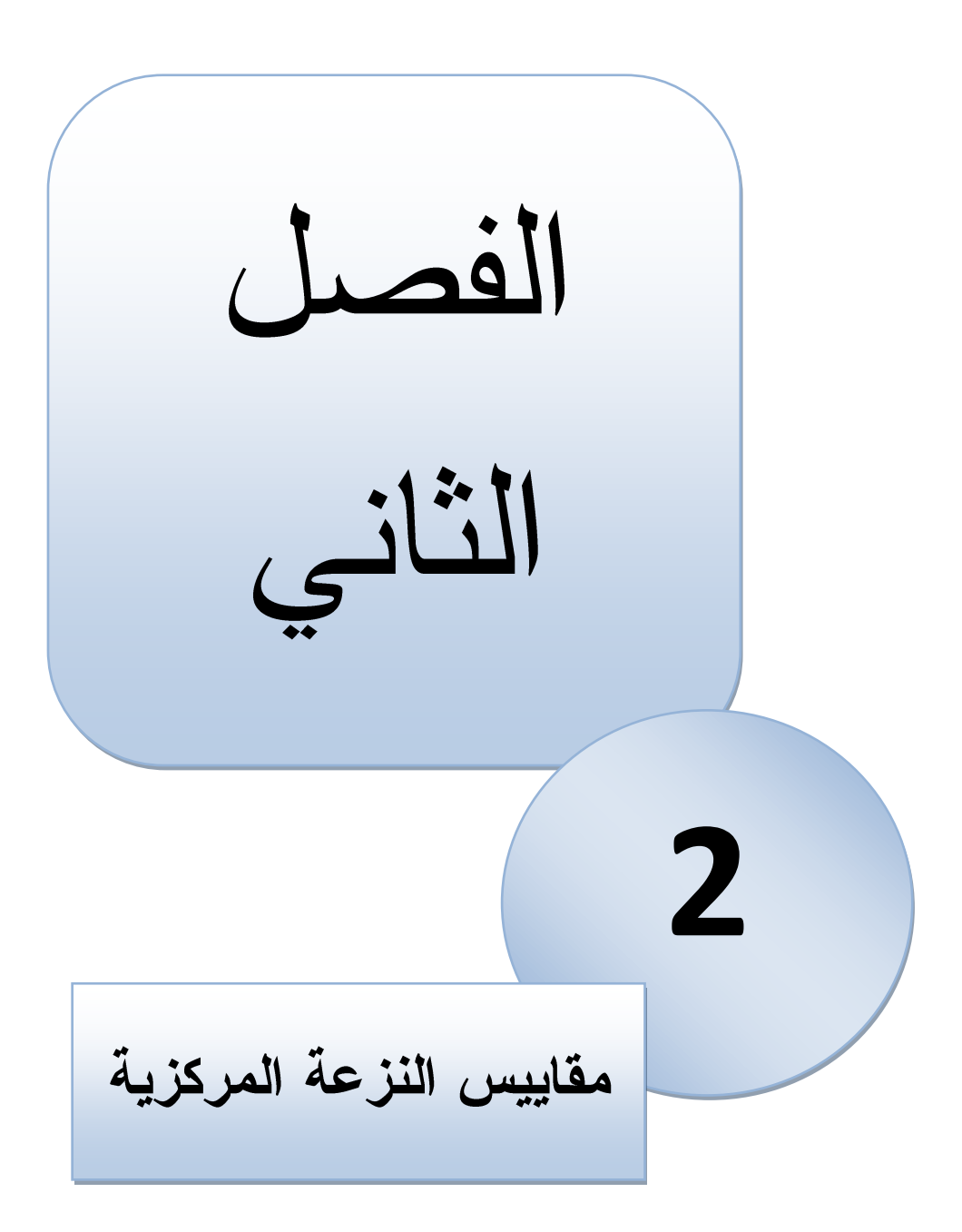

**مقدمة:**

إن معظم القيم لمختلف الظواهر الطبيعية تتركز عادة في الوسط أو قريبة منه، و مقاييس التمر كز أو التوسط لأي مجموعة من البيانات التابعة للظاهر ة محل الدر اسة هي تلك المقاييس التي تبحث في تقدير قيمة تتمركز حولها أغلبية البيانات بحيث تمثلها أفضل تمثيل و هناك ثالث مقاييس إحصائية مهمة و شائعة االستخدام، و يمكن أن تستخدم لتمثيل البيانات اإلحصائية و حسب نوعية البيانات. فيمكن أن يكون الوسط الحسابي الذي يعد من أهم المقاييس اإلحصائية لكونه يستخدم جميع البيانات اإلحصائية، أما المقياس الثاني فهو الوسيط و يعتبر من المقاييس المهمة و المستخدم بشكل واسع جدا و خاصة عندما يكون قسم من البيانات كبيرة جدا أو صغيرة جدا، أو ما تسمى في اإلحصاء بالقيم الشاذة، أما المقياس الثالث فهو المنوال و الذي يعد اقل مقاييس النزعة المركزية استعمالا كما و سيتم في هذا الفصل التعرف على أنواع أخرى من المتوسطات أهمها: الوسط الهندسي، الوسط التوافقي و الوسط التربيعي.

هذا و سنتناول كل مقياس على حد بنو من التصصيل من حيث الخصائص و طرق إيجاده.

**) La moyenne arithmétique (الحسابي الوسط**

**تعريف:** الوسط الحسابي لمجموعة مشاهدات هو مجمو هذه المشاهدات مقسوما على عددها و يمكن كتابة هذه العالقة الرياضية بالشكل:

**كيفية إيجاد الوسط الحسابي: أ- إيجاد الوسط الحسابي للبيانات غير المبوبة:** و هنا يمكن التمييز بين **البيانات مفردة " غير متكررة " ) الوسط الحسابي البسيط ( تعريف:** إذا كان لدينا قيم المشاهدات X<sup>n</sup> <sup>3</sup>,...,X, <sup>2</sup>X 1,X ، فإن الوسط الحسابي لهذه المشاهدات

هو $\bar{X}$ و $\bar{X}$ 

$$
\overline{X}_S = \frac{X_1+X_2+\cdots+X_n}{n} = \frac{\sum_{i=1}^n X_i}{n}
$$

- 22 -

الفصل الثاني: مقاييس الترعة المركزية

مقدمة في الإحصاء الوصفي

**مثال:** إذا كان لدينا قيم المشاهدات التالية: ،3 ،5 ،7 ،11 ،13 .21 و المطلوب إيجاد الوسط الحسابي لهذه البيانات.

$$
\overline{\mathbf{X}}_{\mathbf{S}} = \frac{\sum_{i=1}^{n} \mathbf{X}_{i}}{n} = \frac{3+5+7+11+13+21}{6} = 10
$$
\n
$$
\mathbf{X}_{\mathbf{S}} = \frac{\sum_{i=1}^{n} \mathbf{X}_{i}}{n} = \frac{3+5+7+11+13+21}{6} = 10
$$
\n
$$
\mathbf{X}_{\mathbf{S}} = \mathbf{X}_{\mathbf{S}} = \mathbf{X}_{\mathbf{S}} \quad \text{where}
$$
\n
$$
\mathbf{X}_{\mathbf{S}} = \mathbf{X}_{\mathbf{S}} = \mathbf{X}_{\mathbf{S}} \quad \text{where}
$$
\n
$$
\mathbf{X}_{\mathbf{S}} = \mathbf{X}_{\mathbf{S}} \quad \text{where}
$$
\n
$$
\mathbf{X}_{\mathbf{S}} = \mathbf{X}_{\mathbf{S}} \quad \text{where}
$$
\n
$$
\mathbf{X}_{\mathbf{S}} = \mathbf{X}_{\mathbf{S}} \quad \text{where}
$$
\n
$$
\mathbf{X}_{\mathbf{S}} = \mathbf{X}_{\mathbf{S}} \quad \text{where}
$$
\n
$$
\mathbf{X}_{\mathbf{S}} = \mathbf{X}_{\mathbf{S}} \quad \text{where}
$$
\n
$$
\mathbf{X}_{\mathbf{S}} = \mathbf{X}_{\mathbf{S}} \quad \text{where}
$$
\n
$$
\mathbf{X}_{\mathbf{S}} = \mathbf{X}_{\mathbf{S}} \quad \text{where}
$$
\n
$$
\mathbf{X}_{\mathbf{S}} = \mathbf{X}_{\mathbf{S}} \quad \text{where}
$$
\n
$$
\mathbf{X}_{\mathbf{S}} = \mathbf{X}_{\mathbf{S}} \quad \text{where}
$$
\n
$$
\mathbf{X}_{\mathbf{S}} = \mathbf{X}_{\mathbf{S}} \quad \text{where}
$$
\n
$$
\mathbf{X}_{\mathbf{S}} = \mathbf{X}_{\mathbf{S}} \quad \text{where}
$$
\n
$$
\mathbf{X}_{\mathbf{S}} = \mathbf{X}_{\mathbf{S}} \quad \text{where}
$$
\n
$$
\mathbf{X}_{\mathbf{S}} = \mathbf{X}_{\mathbf{S}} \quad \text
$$

$$
\overline{X}_{P} = \frac{F_{1}X_{1} + F_{2}X_{2} + \dots + F_{n}X_{n}}{F_{1} + F_{2} + \dots + F_{n}} = \frac{\sum_{i=1}^{n} F_{i}X_{i}}{\sum_{i=1}^{n} F_{i}} = \sum_{i=1}^{n} Fr_{i}X_{i}
$$

**مثال:** إذا كان لدينا توزيع مئة طالب حسب العالمات المتحصل عليها في امتحان اإلحصاء على النحو التالي.أوجد قسمة الوسط الحسابي لهذه المشاهدات

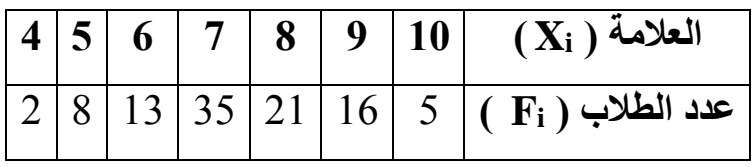

**الحل:**

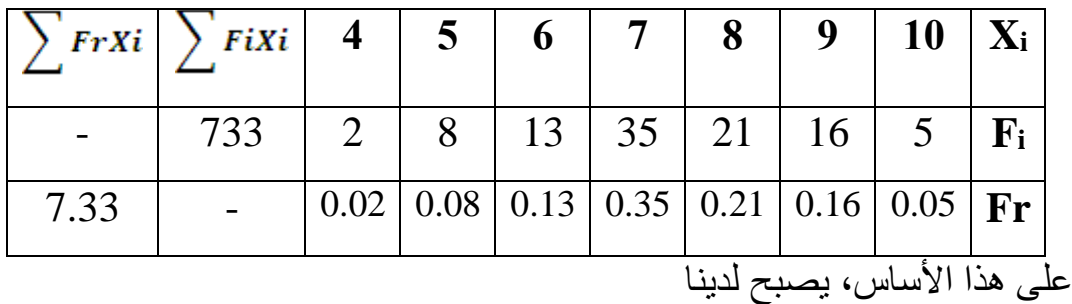

$$
\overline{X}_{P} = \frac{\sum_{i=1}^{7} F_{i} X_{i}}{\sum_{i=1}^{7} F_{i}} = \frac{733}{100} = 7.33 = \sum_{i=1}^{7} Fr_{i} X_{i}
$$

**ب-إيجاد الوسط الحسابي للبيانات المبوبة:**

هناك عدة طرق إليجاد الوسط الحسابي و سو نستعرض في هذا الصدد أهم الطرق المستخدمة.

**طريقة استخدام التكرارات أو طريقة القانون العام:**

الفصل الثاني: مقاييس الترعة المركزية

مقدمة في الإحصاء الوصفي

في هذه الطريقة تكون صيغة الوسط الحسابي بالشكل التالي.

$$
\overline{X}_{P} = \frac{F_{1}C_{1} + F_{2}C_{2} + \dots + F_{n}C_{n}}{F_{1} + F_{2} + \dots + F_{n}} = \frac{\sum_{i=1}^{n} F_{i}C_{i}}{\sum_{i=1}^{n} F_{i}} = \sum_{i=1}^{n} Fr_{i}C_{i}
$$

**مثال:** اوجد الوسط الحسابي لقيم المشاهدات المبوبة بالجدول بالطريقة المباشرة

|    | الفئات   [20-25   35-30  [30-25]  35-30  [45-40]  المجموع |  |  |         |
|----|-----------------------------------------------------------|--|--|---------|
| 50 |                                                           |  |  | التكرار |

**الحل:** نشكل الجدول التالي و الذي يحتوي على جميع الحسابات المطلوبة لهذه الطريقة

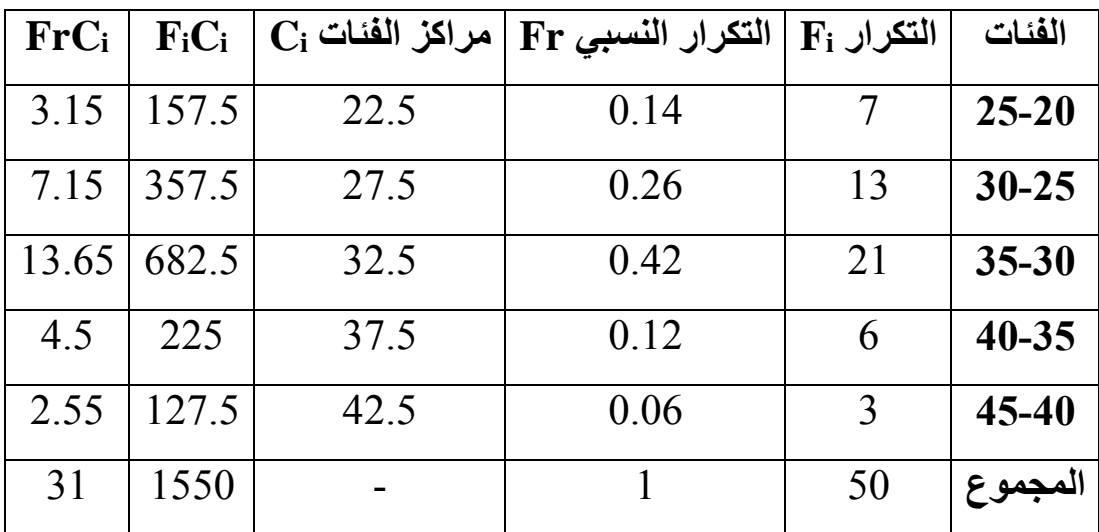

$$
\overline{X}_{P} = \frac{\sum_{i=1}^{5} F_{i} C_{i}}{\sum_{i=1}^{5} F_{i}} = \frac{1550}{50} = 31 = \sum_{i=1}^{5} Fr_{i} C_{i}
$$

**طريقة استخدام الوسط الفرضي:** في هذه الطريقة تكون صيغة الوسط الحسابي بالشكل التالي

$$
\overline{X}_{P} = \propto +\frac{\sum_{i=1}^{n} F_{i}W_{i}}{\sum_{i=1}^{n} F_{i}}
$$

حيث: **α** هو الوسط الصرضي، و غالبا ما يمثل مركز الصئة المقابلة لألكثر تكرارا و **W**iيمثل انحرا مراكز الصئات عن الوسط الصرضي: **α-Ci=**W**<sup>i</sup> مثال:** إذا كان لدينا البيانات التالية و المبوبة بالجدول التالي:

الفصل الثاني: مقاييس الترعة المركزية

مقدمة في الإحصاء الوصفي

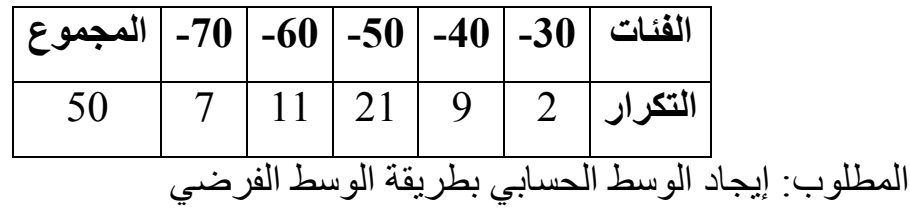

**الحل:** نكون الجدول التالي و المتضمن خطوات الحساب األساسية

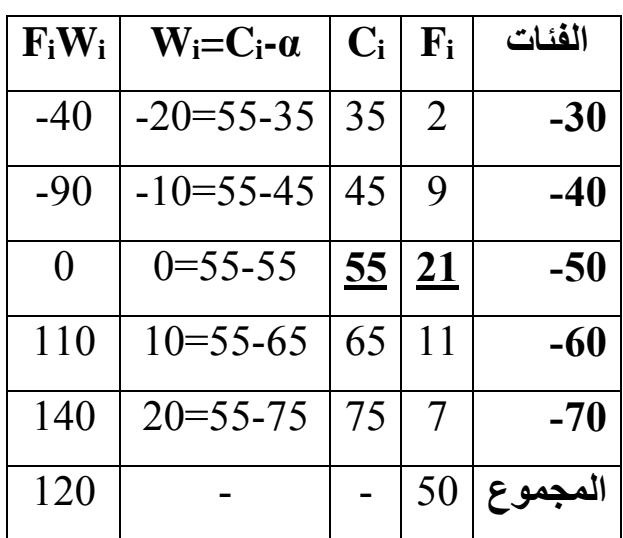

$$
\overline{X}_{P} = \propto +\frac{\sum_{i=1}^{n} F_{i} W_{i}}{\sum_{i=1}^{n} F_{i}} = 55 + \frac{120}{50} = 57.4
$$

**طريقة استخدام االنحرافات المختصرة :** في هذه الطريقة تكون صيغة الوسط الحسابي بالشكل التالي

$$
\overline{X}_{P} = \propto + \frac{\sum_{i=1}^{n} F_{i} \hat{W}_{i}}{\sum_{i=1}^{n} F_{i}} \times K
$$

حيث: **α** هو الوسط الصرضي، **W**<sup>i</sup> يمثل انحرا مراكز الصئات عن الوسط الصرضي، **K**  $\frac{W_{\rm i}}{I_{\rm d}} = \acute{W}_{\rm i}$  هو طول الفئة

**مثال:** البيانات التالية تمثل أوزان 50 طالبا موزعين في الجدول التالي

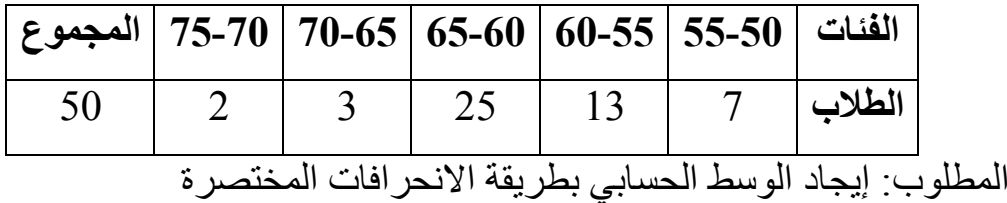

**الحل:** نكون الجدول الشامل لكافة مراحل الحساب

مقدمة في الإحصاء الوصفي

الفصل الثاني: مقاييس الترعة المركزية

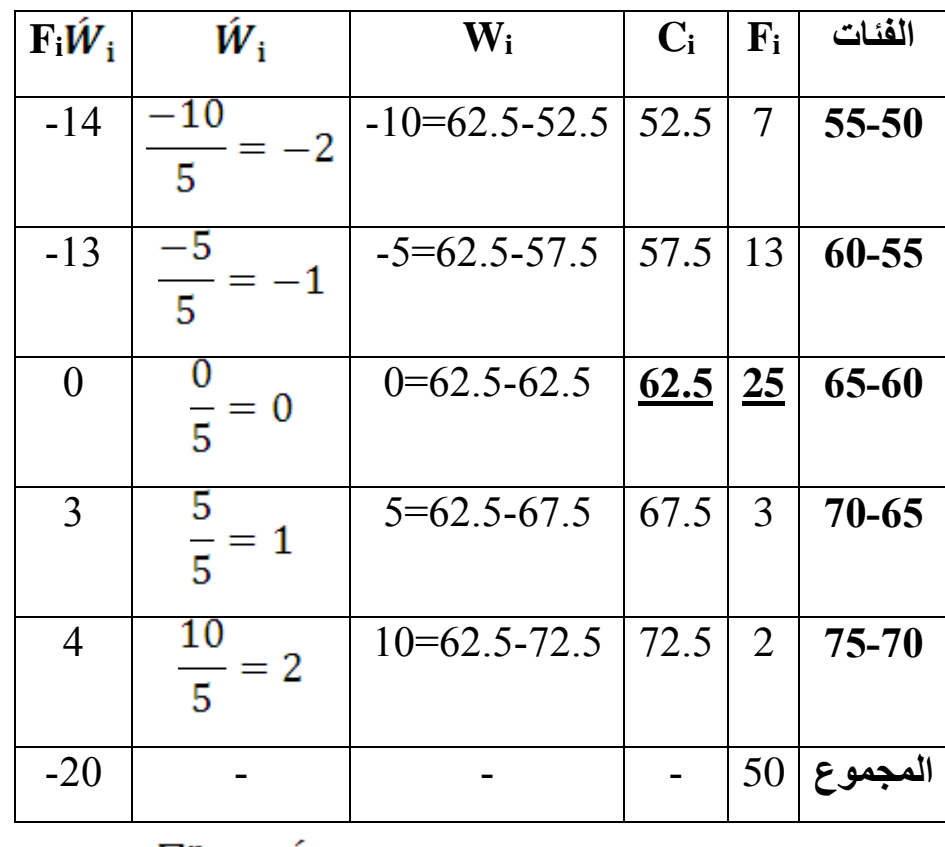

 $\overline{X}_{P} = \alpha + \frac{\sum_{i=1}^{n} F_{i} \hat{W}_{i}}{\sum_{i=1}^{n} F_{i}} \times K = 62.5 - \frac{20}{50} \times 5 = 60.5$ 

**) La médiane ( الوسيط**

**تعريف:** الوسيط هو عبارة عن القيمة األوسطية لمجموعة من القيم ُرتبت تصاعديا أو تنازليا في حالة إذا كان عدد القيم فرديا و متوسط القيمتين الأوسطيتين إذا كان عدد القيم زوجيا التمثيل إذا كان عدد القيم فرديا و الترتيب تصاعديا:

**4.** التمثيل إذا كان عدد القيم زوجيا و الترتيب تصاعديا:  

$$
\underbrace{X \quad X \quad X}_{\text{the-upi-1}}
$$

**كيفية إيجاد الوسيط:**

**أ- إيجاد الوسيط للبيانات غير المبوبة:** يوجد حالتان لحساب الوسيط من هذه البيانات

- **إذا كان عدد القيم غير المبوبة فرديا** إذا كان لدينا قيم المشاهدات X<sup>n</sup> <sup>3</sup>,...,X, <sup>2</sup>X 1,X ، و كان **n** فرديا. لحساب الوسيط نتبع الخطوات التالية:
- ترتب البيانات ترتيبا تصاعديا أو تنازليا و لكن سنتناول هنا فقط حالة الترتيب التصاعدي
	- نجد ترتيب الوسيط من العالقة:

ترتيب الوسیط 
$$
= \frac{n+1}{2} = \frac{n+1}{2}
$$

نجد قيمة الوسيط و هي القيمة المناظرة لترتيب الوسيط

**مثال:** إذا كان لدينا قيم المشاهدات التالية ،3 ،21 ،5 ،9 ،11 ،7 .14 اوجد الوسيط لهذه القيم. **الحل:** نتبع الخطوات أعاله

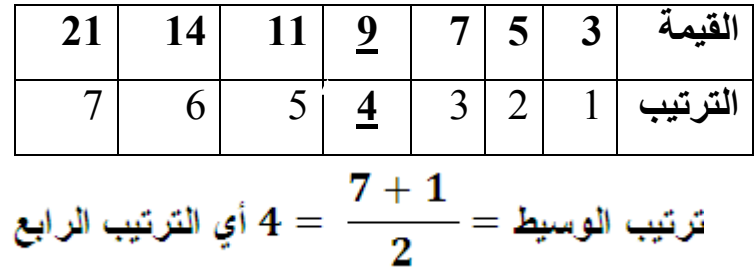

نجد قيمة الوسيط ) Me ) و هي القيمة التي تناظر الترتيب الرابع و المشار لها بالسهم، فتكون قيمة الوسيط عندئذ **9=Me**

- **إذا كان عدد القيم غير المبوبة زوجيا** إليجاد الوسيط لهذه القيم نتبع الخطوات التالية: نرتب قيم المشاهدات ترتيبا تصاعديا نجد ترتيب الوسيطين من العالقة التالية:  $\frac{n}{2}=\big(\mathrm{d}\mathfrak{z}^{\mathfrak{y}}$ ترتيب  $\big)Me_1$ الوسيط الأول
- $\frac{2+n}{2}$  ترتيب  $Me_2$ الوسيط الثاني $\bigg) = \frac{n}{2} + 1$  أو

نجد قيم  $\rm Me_2$  و  $\rm Me_2$  المناظرة لترتيبهما  $-$ 

الفصل الثاني: مقاييس التزعة المركزية

مقدمة في الإحصاء الوصفي

$$
Me = \frac{Me_{1+Me_2}}{2}
$$
نجد قيمة ال<sub>و</sub>سيط Me من العلاقة

**مثال:** اوجد الوسيط لقيم المشاهدات ،3 ،7 ،25 ،15 ،29 ،11 ،18 20 **الحل:** نتبع الخطوات التالية

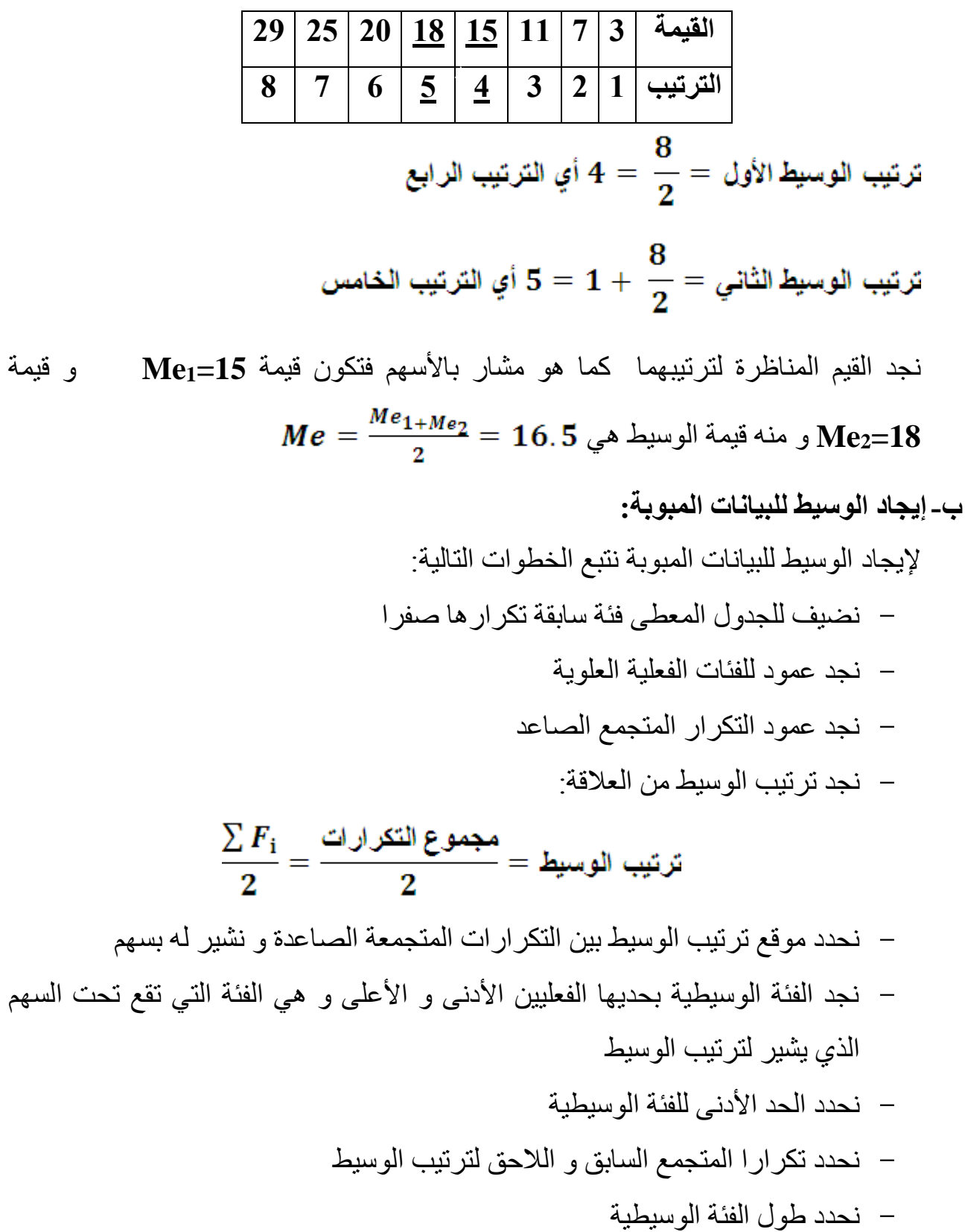

مقدمة في الإحصاء الوصفي

نجد الوسيط من العالقة:

$$
Me = L_0 + \frac{\frac{\sum F_i}{2} - F_1}{F_2 - F_1} \times K
$$

**مثال:** البيانات التالية تمثل األجور األسبوعية لمائة عامل موزعين على النحو التالي

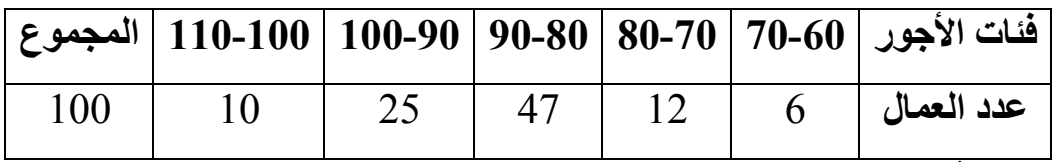

**المطلوب:** أوجد ما يلي: عدد العمال الذين رواتبهم اقل من 60 دوالر، عدد العمال الذين رواتبهم بين 60 و اقل من 100 دولار، عدد العمال الذين رواتبهم 80 دولار فأكثر و قيمة الو سيط لهذه الأجور

**الحل:**

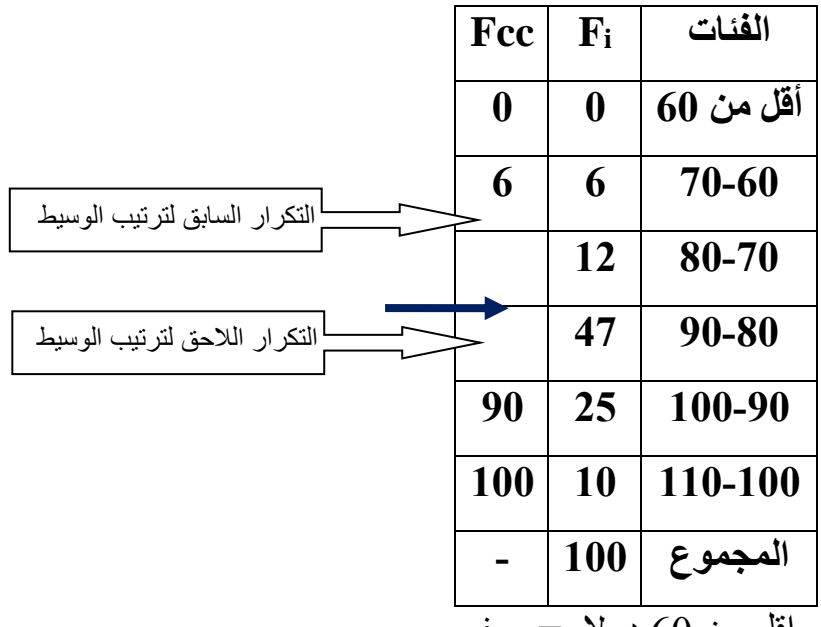

عدد العمال الذين رواتبهم اقل من 60 دوالر= صصر

- عدد العمال الذين رواتبهم بين 60 و اقل من 100 دوالر=25+47+12+6=90 عامال
	- عدد العمال الذين رواتبهم +80 دوالر فأكثر=10+25+47=82 عامال
		- قيمة الوسيط لهذه الأجور

$$
Me = L_0 + \frac{\sum F_i}{F_2 - F_1} \times K = 80 + \frac{50 - 18}{65 - 18} \times 10 = 86.8
$$
  
10 = 86.8  
10 = 86.8  
10 = 86.8  
10 = 86.8

**مالحظة:** يمكن تقدير قيمة الوسيط بيانيا وفقا إلحد الحالتين التاليتين:

**-1 حالة المتغير المنفصل:** و هنا يمكن تحديد قيمة الوسيط بيانيا من خالل الحالتين:

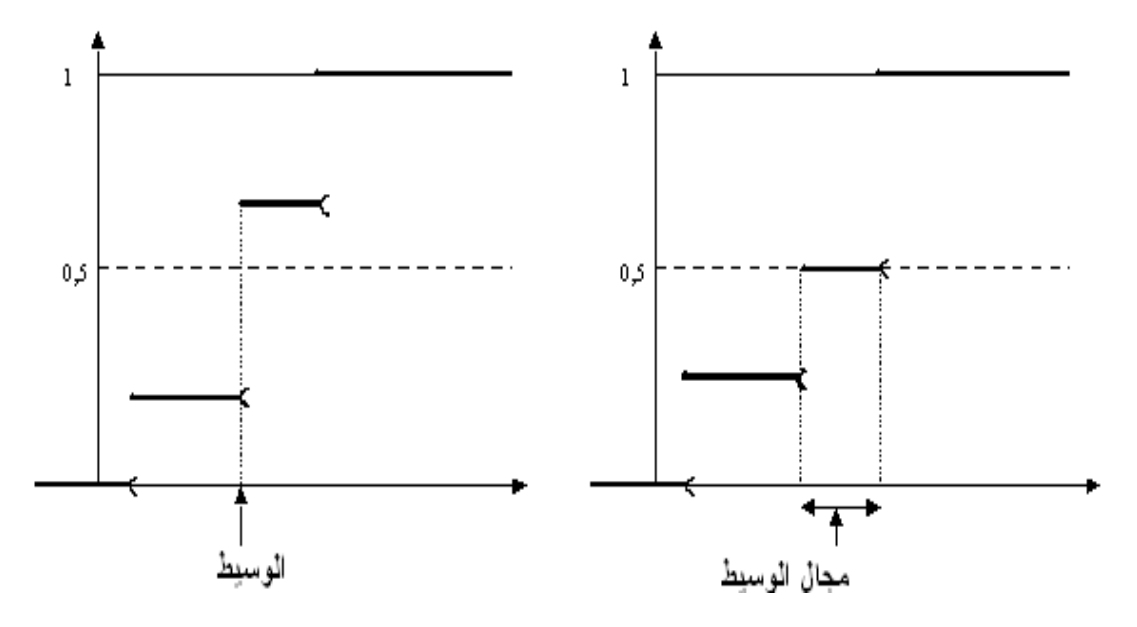

**-2 حالة المتغير المتصل:** في حالة المتغير المتصل، نرسم المنحنى التكاملي و المنحنى  $\frac{1}{2}E_i=50\%$  التفاضلي و يتم بعدها إيجاد القيمة الفردية ذات الترتيب من محور *X* التراتيب و إقامة عمود موازي لمحور الفواصل بحيث يلاقي المنحنيين في نقطة تقاطعهما ومنها يسقط عمود على محور الفواصل فيقطعه على بعد يساوي تماما قيمة الوسيط كما هو مبين في الشكل التالي:

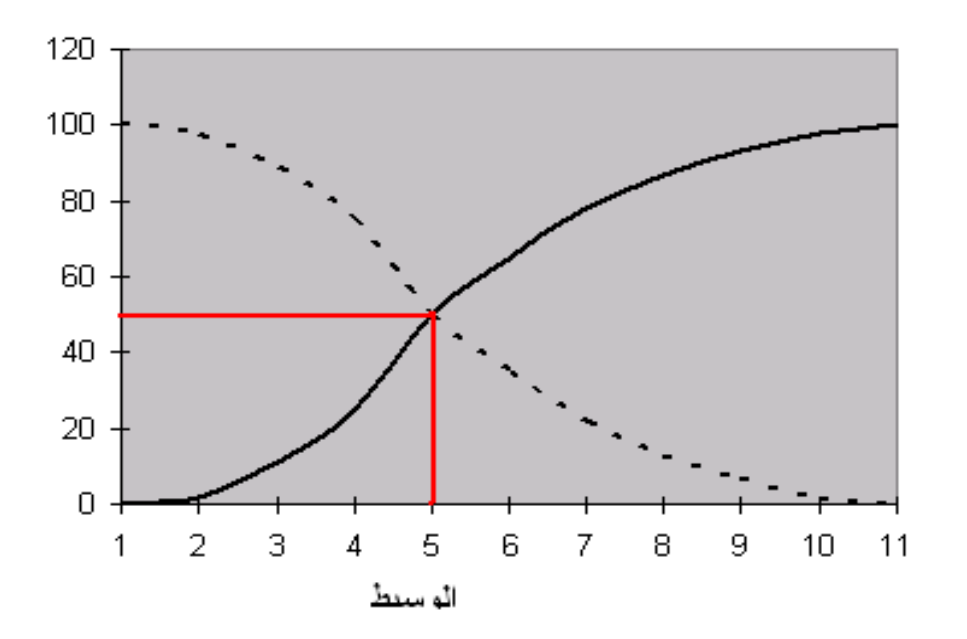

**) Le mode ( المنوال**

مقدمة في الإحصاء الوصفي

الفصل الثاني: مقاييس الترعة المركزية

**تعريف:** المنوال هو القيمة األكثر تكرارا أو شيوعا بين قيم المشاهدات. **كيفية إيجاد المنوال:**

**أ- إيجاد المنوال للبيانات غير المبوبة**

**إذا لم تتكرر أيا من القيم فال وجود للمنوال مثال:** لدينا قيم المشاهدات ،7 ،9 ،11 ،12 .15اوجد منوال هذه القيم

**الحل:** ال يوجد منوال لهذه القيم حيث أ ن أيا منها لم تتكرر

**إذا تكرر احدها فيكون هناك منواال واحدا**

**مثال:** اوجد المنوال لقيم المشاهدات التالية ،7 ،11،5 ،7 ،11 ،7 9

**الحل:** القيمة األكثر تكرارا هي القيمة 7

**إذا كان لقيمتين نفس العدد من التكرار، فيكون للقيم منواالن و هكذا تزداد المنواالت بزيادة األعداد المتساوية للتكرارات**

> **مثال:** اوجد المنوال أو المنواالن لقيم المشاهدات التالية ،4 ،9 ،17 ،9 ،4 11 **الحل:** يوجد منواالن هما 4 و 9 ألن لهما نصس التكرار

#### **مالحظة:**

-**1** إذا كانت قيم السلسلة جد متقاربة ببعضها البعض، فصعالية المنوال و جديته تصبح ضعيصة -**2** نستطيع تحديد قيمة المنوال على الشكل البياني: فهي القيمة التي تناسب اكبر عمود.

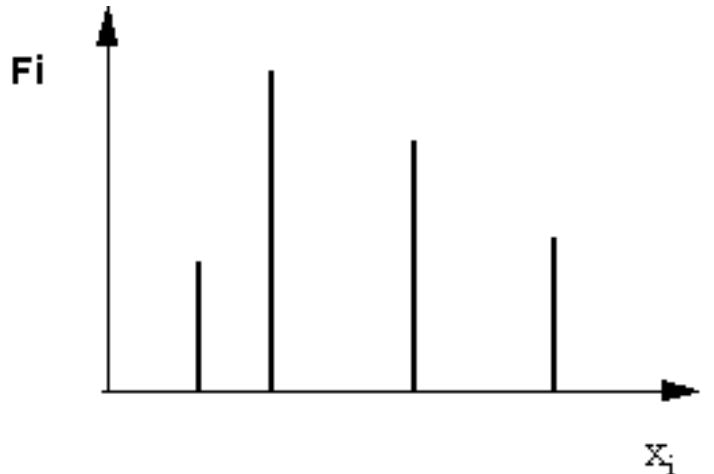

على عكس الصصات المتقطعة أين يتم تحديد قيمة المنوال بدقة، فانه عندما تتجمع المعطيات في فئات و تصقد هويتها فالتعريف السابق ال ينطبق و نصبح بصدد التحدث عن الصئات المنوالية أو الصئات المسيطرة أي التي تقابل اكبر تكرار . و يمكن في هذه الحالة تقدير قيمة المنوال باستخدام الفصل الثاني: مقاييس الترعة المركزية

مقدمة في الإحصاء الوصفي

الطريقة التالية و المتمثلة في طريقة الصروق المعتمدة من طر كارل بيرسون Pearson.K و المعبر عنها رياضيا بالصيغة االتية:

$$
Mo = L_0 + \frac{F_0 - F_1}{(F_0 - F_1) + (F_0 - F_2)} \times K
$$

حيث:  ${\rm L}_0$  هو الحد الأدنى للفئة المنوالية  ${\rm K}$  : طول الفئة المنوالية  ${\rm F}_0$  : تكرا ر الفئة المنوالية : تكرار الفئة السابقة للفئة المنوالية  $\rm F_2$ : تكرار الفئة اللاحقة للفئة المنوالية  $\rm F_1$ **مالحظة:** هناك طريقة اخر لتحديد قيمة المنوال و هي الطريقة البيانية حيث بعد رسم المدرج التكراري (على ورقة مليمترية) الممثل للسلسلة المدروسة أين تكون الفئة المنوالية و الفئتين

السابقة و الالحقة لها. نرسم خطين مستقيمين كما هو مبين في الشكل المرافق. و نقطة تقاطع هذين المستقيمين، فاصلتها هي قيمة المنوال بيانيا:

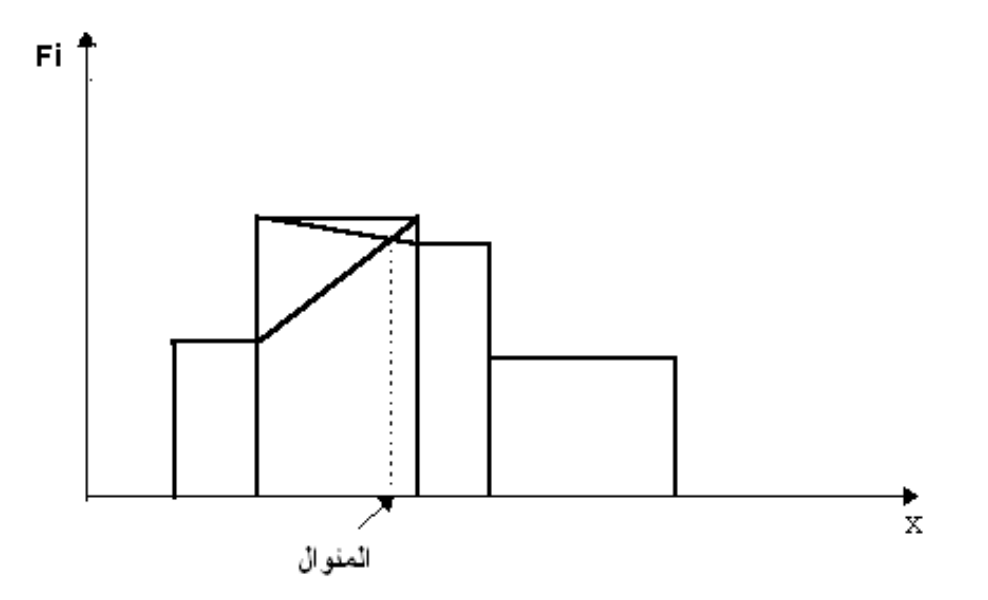

**مثال:** لتكن السلسلة اإلحصائية فيما يخص أطوال 20 طالب بالمتر فكانت النتائج المدونة في الجدول الآتي:

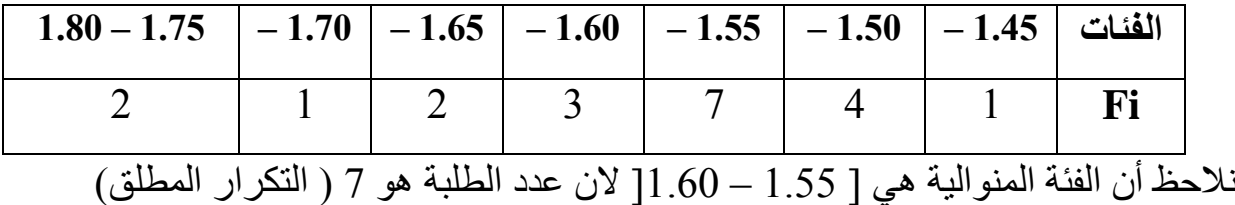

حساب المنوال بطريقة الصروق

$$
Mo=L_0+\frac{F_0-F_1}{(F_0-F_1)+(F_0-F_2)}\times K=1.55+\frac{(7-4)}{(7-4)+(7-3)}\times 0.05=1.57
$$

مقدمة في الإحصاء الوصفي

الفصل الثاني: مقاييس النزعة المركزية

**مالحظة هامة:** في حالة التوزيع غير المنتظم تعدل التكرارات قبل تقدير المنوال و قد ال تكون الصئة المنوالية نصسها قبل و بعد تعديل التكرارات.

**مثال:** لتكن السلسلة اإلحصائية المدونة في الجدول التكراري كمايلي:

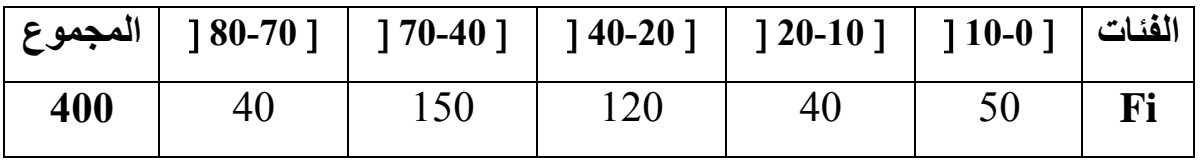

بما أن الصئات غير متساوية، فيجب تصحيح التكرارات لمعرفة قيمة المنوال. إذ يعتبر خطأ إذا قلنا أن الصئة المنوالية هي الصئة 70-40 و لكن الصئة المنوالية هي 40-20 و المتحصل عليها بعد تصحيح التكرارات.

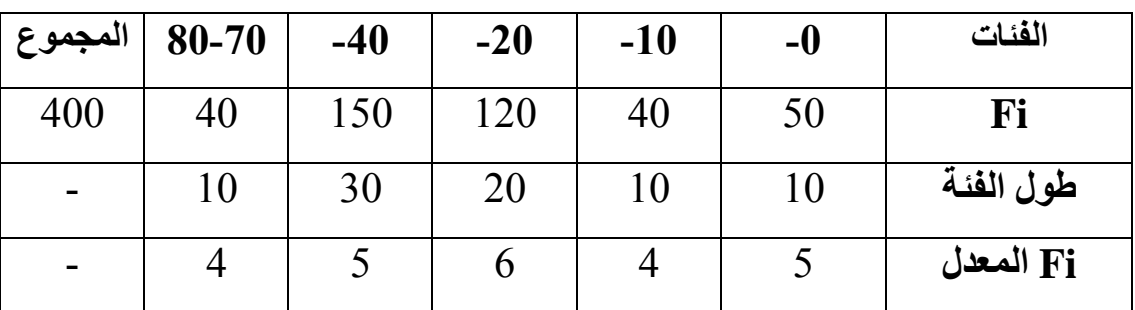

و منه قيمة المنوال ( باستعمال طريقة الفروق ) تساوي:

$$
Mo = 20 + \frac{(6-4)}{(6-4) + (6-5)} \times 10 = 26.7
$$

 **La moyenne géométrique :الهندسي المتوسط** يشيع استخدام هذا النو من المتوسطات في حساب األرقام القياسية لألسعار، معدالت التغيير عند تقدير السكان بين سنتي التعداد و حساب متوسط النسب مم أو المعدلات. **أوال: المتوسط الهندسي البسيط simple géométrique moyenne La**

يعرف على انه الجذر النوني لجداء القيم المأخوذة من طرف المتغيرة الإحصائية X و يعبر عنه كالتالي:

$$
G_{S} = \sqrt[n]{x_1 \times x_2 \times \ldots \times x_n} = \left[\prod_{i=1}^{n} x_i\right]^{\frac{1}{n}}
$$

و لتبسيط العمليات الحسابية، يرفع الجذر و يؤخذ اللوغاريتم العشري للطرفين:

$$
LogG_{s} = \frac{1}{n} log(x_{1} \times x_{2} \times ... \times x_{n}) = \frac{1}{n} \sum_{i=1}^{n} log x_{i}
$$

**مثال:** حساب المتوسط الهندسي البسيط للسلسلة التالية2،5،8،17،13،22،33:

$$
G_s = \sqrt{2 \times 5 \times 8 \times 17 \times 13 \times 22 \times 33} = 10.36
$$

$$
Log G_s = \frac{1}{7} (log 2 + log 5 + ... + log 33) = 1.0155 \implies G_s = 10.36
$$

**ثانيا: المتوسط الهندسي المرجح pondérée géométrique moyenne La أ/حالة المتغيرة المنفصلة:** إذا كانت قيم المتغيرة اإلحصائية تتكرر فالمتوسط  $=\sum F_i\!\!\left[\chi_I^{F_1} \times \chi_2^{F_2} \times ... \times \chi_n^{F_n}\right]^{n}$  أَلْهَندسي يعبر عنه بالعلاقة التالية: *n*  $G_p = \frac{\sum_{i}^{F_i} x_i^{F_1} \times x_2^{F_2} \times ... \times x_n^{F_n}}{2}$ 

إذا استعملنا اللوغاريتم العشري، فالمتوسط الهندسي يصبح كالتالي:

$$
LogG_{P} = \frac{\sum_{i=1}^{n} F_{i} \cdot \log x_{i}}{\sum_{i=1}^{n} F_{i}} = \sum_{i=1}^{n} \text{Fr} \cdot \log x_{i}
$$

**مثال:** حساب المتوسط الهندسي للقيم المسجلة في الجدول التالي:

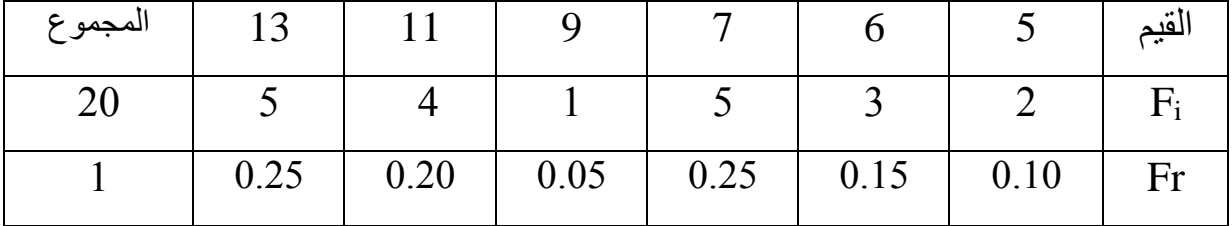

$$
G_P = \sqrt{5_2 \times 6_3 \times ... \times 13_5} = 8.56
$$

و باستخدام طريقة اللوغاريتمات:

$$
Log G_p = \sum_{i=1}^{n} Fr \log x_i = 0.1(\log 5) + 0.15(\log 6) + ... + 0.25(\log 13) = 0.9324 \Rightarrow G_p = 8.56
$$

الفصل الثاني: مقاييس الترعة المركزية

مقدمة في الإحصاء الوصفى

**ب/حالة المتغيرة المتصلة**: نصس المعادلة بالنسبة لـ G<sup>P</sup> المذكور أعاله مع تعويض X<sup>i</sup> بـ C<sup>i</sup> و هي مراكز الفئات <mark>مثال:</mark> لو أخذنا المثال المذكور آنفا، و أردنا حساب المتوسط الهندسي المرجح فسوف نجد

مايلي:

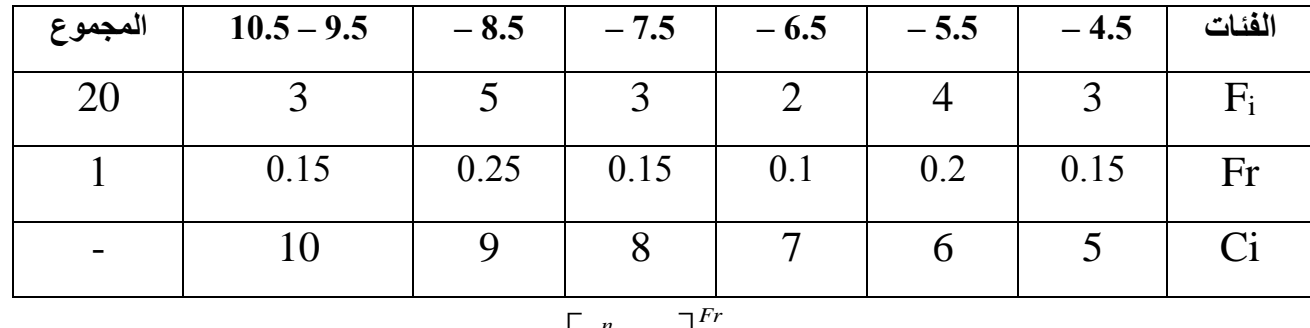

$$
G_P = \left[ \prod_{i=1}^n C_i \right]^{rr} = 7.39
$$

و باستعمال طريقة اللوغاريتمات:

$$
LogG_P = \sum_{i=1}^{n} f_i \log C_i = 0.8690 \Rightarrow G_P = 7.39
$$

**La moyenne harmonique :التوافقي المتوسط /5**

يفضل استخدامه عند حساب معدل التغير، السرعة و متوسط الأسعار متى أعطيت على أساس عدد الوحدات.

**أوال: المتوسط التوافقي البسيط simple harmonique moyenne La**

يعر على انه مقلوب المتوسط الحسابي لمقلوبات قيم السلسلة و يعر رياضيا بالقانون:

$$
H_{S} = \frac{1}{\frac{1}{n} \sum_{i=1}^{n} \frac{1}{x_{i}}} = \frac{n}{\sum_{i=1}^{n} \frac{1}{x_{i}}}
$$

هذه العالقة تبين بان مقلوب المتوسط التوافقي لمجموعة من القيم هو المتوسط الحسابي لمقلوبات هذه القيم.

**مثال:** احسب المتوسط التوافقي للقيم التالية: 2،4،5،8،9

$$
H_s = \frac{5}{\frac{1}{2} + \frac{1}{4} + \frac{1}{5} + \frac{1}{8} + \frac{1}{9}} = 4.21
$$

**ثانيا: المتوسط التوافقي المرجح pondérée harmonique moyenne La أ/ حالة المتغيرة المنفصلة**: يعبر رياضيا عن هذا المتوسط بالعالقة التالية:

$$
H_P = \frac{\sum_{i=1}^{n} F_i}{\sum_{i=1}^{n} \left(\frac{F_i}{x_i}\right)}
$$

**ب/ حالة المتغيرة المتصلة**: نصس المعادلة بالنسبة لـ H<sup>P</sup> المذكور أعاله مع تعويض X<sup>i</sup> بـ C<sup>i</sup> و هي مراكز الفئات

$$
H_P = \frac{\sum_{i=1}^n F_i}{\sum_{i=1}^n \left(\frac{F_i}{C_i}\right)}
$$

**مثال:**

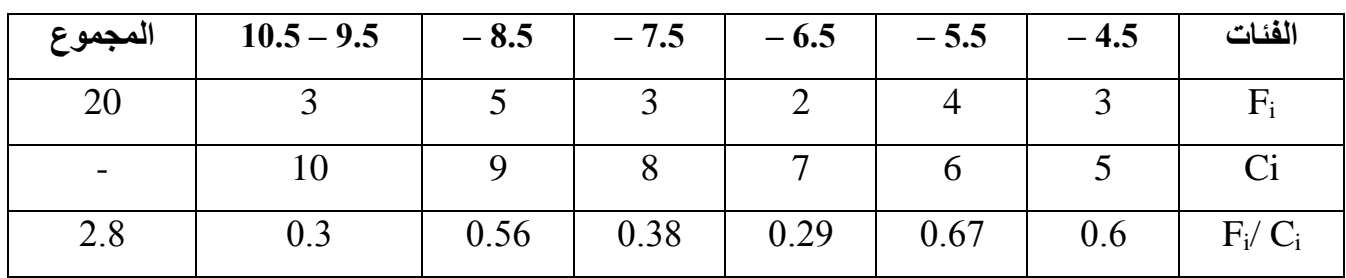

$$
H_P = \frac{20}{2.8} = 7.14
$$

**La moyenne quadratique :التربيعي المتوسط**

يستخدم المتوسط التربيعي في الحالات التي لا يمكن فيها استخدام المتوسط الهندسي ( أي التي تتضمن قيم سالبة) و المتوسط الحسابي ( أي تلغى فيها القيم السالبة و الموجبة بعضها البعض) و بذلك، يكون نادر الاستخدام. **أوال: المتوسط التربيعي البسيط simple quadratique moyenne La**

يعرف على انه الجذر التربيعي لمتوسط مربعات مفردات سلسلة إحصائية ما. و يعطى بالعبارة التالية:

$$
MQ_{S} = \sqrt{\frac{\sum_{i=1}^{n} x_{i}^{2}}{n}}
$$

**مثال:** حساب المتوسط التربيعي للقيم التالية2،5،8،13،17،22،33:

$$
MQ_{\rm s} = \sqrt{\frac{1}{7}(2^2 + 5^2 + 8^2 + 13^2 + 17^2 + 22^2 + 33^2)} = 17.42
$$

**ثانيا: المتوسط التربيعي المرجح pondérée quadratique moyenne La أ/ حالة المتغيرة المنفصلة**: يعبر رياضيا عن هذا المتوسط بالعالقة التالية:

$$
MQ_{P} = \sqrt{\frac{\sum_{i=1}^{n} F_{i} x_{i}^{2}}{\sum_{i=1}^{n} F_{i}}} = \sqrt{\sum_{i=1}^{n} Fr.x_{i}^{2}}
$$

**ب/ حالة المتغيرة المتصلة**: نصس التعبير الرياضي بالنسبة للمعادلة المذكورة أعاله مع تعويض :  $C_i \rightarrow X_i$ 

$$
MQ_{P} = \sqrt{\frac{\sum_{i=1}^{n} F_{i} C_{i}^{2}}{\sum_{i=1}^{n} F_{i}}} = \sqrt{\sum_{i=1}^{n} Fr_{\cdot i} C_{i}^{2}}
$$

**مثال:** من خالل المعطيات التالية:

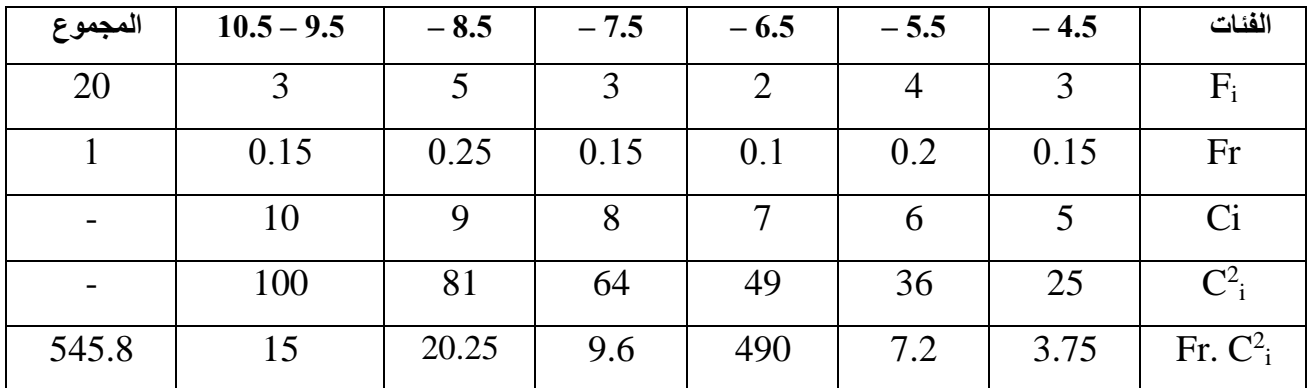

الفصل الثاني: مقاييس الترعة المركزية

مقدمة في الإحصاء الوصفي

يمكن إيجاد قيمة المتوسط التربيعي:

$$
MQ_P = \sqrt{\sum_{i=1}^{n} f_i C_i^2} = \sqrt{545.8} = 23.36
$$

#### **مالحظات هامة:**

- : *X*,*G*,*H*,*MQ* -1 العالقة بين و ذلك مهما اختلف عدد المصردات ) بسيطة كانت أو مرجحة( *H G X MQ* \*  $G = \sqrt{\overline{X} \times H}$  \*
	- : *Mo*,*Me*, *X* -2 العالقة بين

لقد وجد ك.بيرسون بالتجربة أن في التوزيعات القريبة من التماثل، تكون العالقة بين  $\overline{X}-M o$  // المتوسطات الموضعية الثلاث كالتالي: (/ $X-Mo=3$ 

$$
Me = \frac{2X + Mo}{3}
$$
و بذالك يكون 
$$
\overline{X} \approx \frac{3Me - Mo}{2}
$$

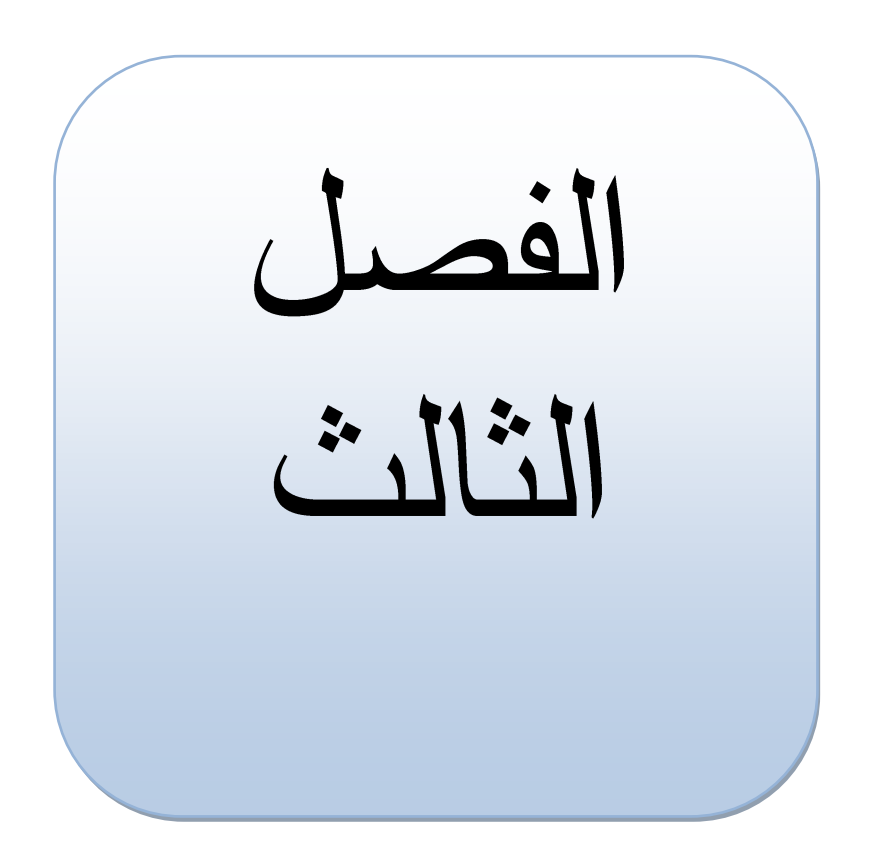

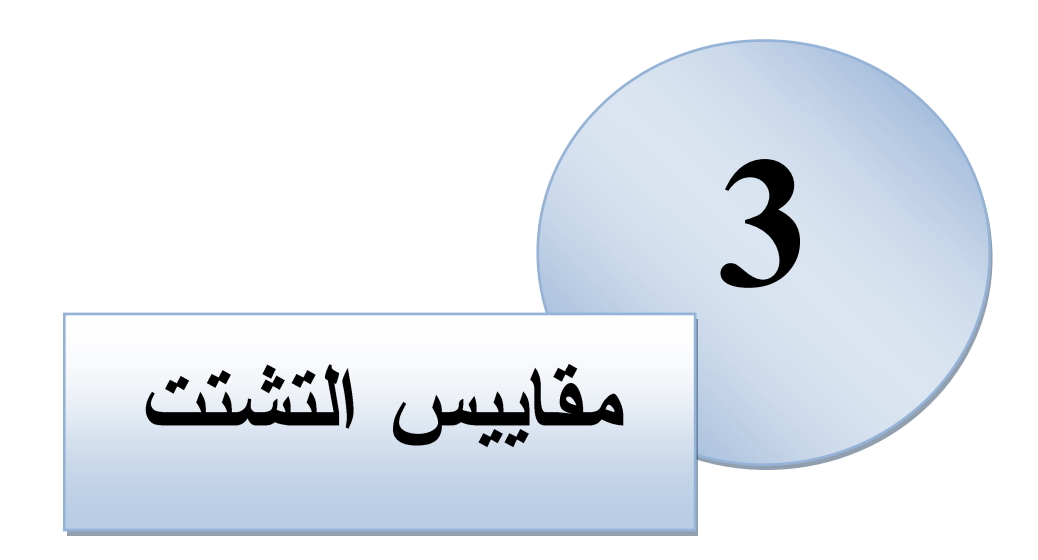

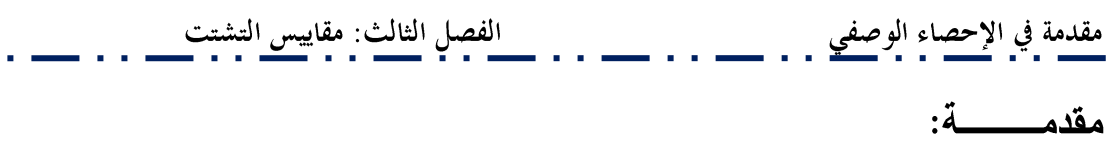

شر حنا المتوسطات و ذكر نا أن أيا منها يهدف إلى فياس القيمة المتوسطة للبيانات. إلا أن القيمة المتوسطة وحدها لا تكفي لإعطاء صورة كاملة عن توزيع ظاهرة ما. والوسط وحده لا يعطي فكرة دقيقة عن مجموعة من القيم فلا يبين طبيعتها و لا كيفية توزيعها. كما أن استخدام الوسط فقط لمقارنة عدة مجموعات لا يكفي لإظهار حقيقة المقارنة. فقد يتساوى متوسطا مجموعتين بينما تختلف المجموعتان عن بعضهما كل الاختلاف، فقد تكون مفردات إحدى المجموعتين متقاربة بعضها من بعض و مفردات المجموعة الثانية مبعثرة (متباعدة بعضها عن بعض).

مثال: لنأخذ السلسلتين التاليتين:

20,20,19,19,18,18,18,17,16,15

## $\bar{X}$ *=Me=Mo*=18

44,30,29,19,18,18,9,6,4,3

# $\bar{X}$ *=Me=Mo*=18

إذا اكتفينا بمقارنة الوسطين الحسابيين للمجموعتين فقد نستنتج أنهما متساويتين أو متشابهتين و هذا غير صحيح لأنهما مختلفتان. فالقيم في السلسلة الأولى متقاربة أو متجانسة بينما نجد أن القيم في السلسلة الثانية أقل تقاربا مع بعضها و أكثر تباعدا أو تشتتا. و التشتت أو الاختلاف لأي مجموعة من القيم يقصد به التباعد أو الاختلاف بين مفرداتها و يقاس التشتت بمقاييس إحصائية تدعى مقاييس التشتت.

**تعريــــــف: تظ**هر مقاييس التشتت الدرجة التي تتتشر بها البيانات الرقمية حول قيمتها المتوسطة أو بعبارة أخرى تظهر مدى اختلاف قيم الفينة المدروسة فيما بينها أو مدى قربها أو بعدها من أحد مقاييس النزعة المركزية و يكون عادة الوسط

الحسابي. و في هذا الصدد يمكن التمييز بين مقاييس التشتت المطلق و مقاييس التشتت النسبي.

Les paramètres de dispersion absolue : مقاييس التشتت المطلق :

1–الانحراف المتوسط L'écart moyen : إن الانحراف المتوسط بالنسبة للقيمة المركزية هو الوسط الحسابي للفوارق بالنسبة لهذه القيمة. و يمكن أن تكون هذه القيمة إما الوسط الحسابي أو الوسيط.

أ– الانحراف المتوسط الحسابي :

أولا: تقدير  $\bar{\boldsymbol{\mathscr{F}}}$  من بيانات مفردة

$$
e_{\overline{X}} = \frac{\sum_{i=1}^{n} |x_i - \overline{X}_S|}{n} \, :_{\mathcal{L}^{\perp}} \, \mathcal{L}^{\perp}
$$

مثال: لتكن لدبنا السلسلة الاحصائية التالية: 7,6,5,4,3

 $\overline{X}_{S} = \frac{3+4+5+6+7}{5} = 5$  بنحسب:  $\overline{c}$  ، نحسب:  $\overline{c}$ 

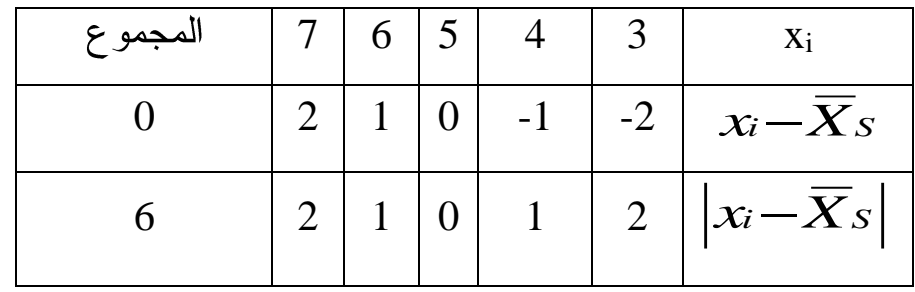

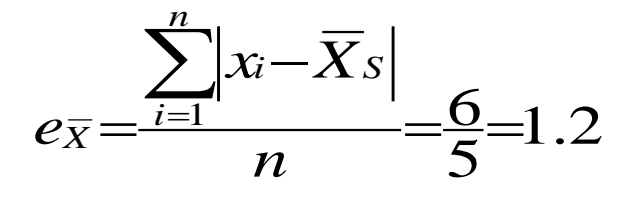

ثانيا: تقدير  $\overline{\boldsymbol{\mathscr{E}}}\overline{X}$  من توزيع تكرارى 1– حالة المتغير الإحصائي المتقطع يقدر الانحراف المتوسط الحسابي المرجح في هذه الحالة بالصورة التالية: .<br>مقدمة في الإحصاء الوصفي . . ــــــــ . . ــــــــ . . الفصل الثالث: مقاييس التشتت . . ــــــــــ

$$
e_{\overline{X}} = \frac{\sum_{i=1}^{n} F_{i.} |x_{i} - \overline{X}_{P}|}{\sum_{i=1}^{n} F_{i}} = \sum_{i=1}^{n} Fr_{i}.|x_{i} - \overline{X}_{P}|
$$

2– حالة المتغير الإحصائي المستمر تعوض قيم المتغير Xi بمراكز الفئات فيصبح لدينا:

$$
e_{\overline{X}} = \frac{\sum_{i=1}^{n} F_{i.} |C_{i} - \overline{X}_{P}|}{\sum_{i=1}^{n} F_{i}} = \sum_{i=1}^{n} Fr_{i}. |C_{i} - \overline{X}_{P}|
$$

ب– الانحراف المتوسط بالنسبة للوسيط:

# أولا: تقدير  $\emph{CMe}$  من بيانات مفردة

$$
e_{Me} = \frac{\sum_{i=1}^{n} |x_i - Me|}{n}
$$
!  
يعبر عنه كما يلي:

مثال: لدينا سلسلة إحصائية تخص عدد النقاط المسجلة خلال 09 مباريات في كرة  $.120, 110, 103, 90, 86, 75, 71, 60, 55$  السلة:

# $\bm{\mathcal{C}}Me$  أحسب قيمة

$$
n=9 \Longrightarrow \frac{n+1}{2}=5 \Longrightarrow Me=X_5=86
$$

و بالنالي فقيمة الانحراف تساوي:

$$
e_{Me} = \frac{|55 - 86| + ... + |120 - 86|}{9} = \frac{162}{9} = 18
$$

 $\overline{v}$ 

مقدمة في الإحصاء الوصفي . . . ـــــــــــ . .

## ثانيا: تقدير  $\emph{Me}$  من توزيع تكراري

1– حالة المتغير الإحصائي المتقطع

يقدر الانحراف المرجح في هذه الحالة بالصورة التالية:

$$
e_{Me} = \frac{\sum_{i=1}^{n} F_{i.} |x_{i} - Me|}{\sum_{i=1}^{n} F_{i}} = \sum_{i=1}^{n} Fr_{i.} |x_{i} - Me|
$$

2– حالة المتغير الإحصائى المستمر تأخذ قيمة الانحراف المرجح في حالة البيانات المبوبة الصورة التالية:

$$
e_{Me} = \frac{\sum_{i=1}^{n} F_{i.} |C_{i} - Me|}{\sum_{i=1}^{n} F_{i}} = \sum_{i=1}^{n} Fr_{i}.|C_{i} - Me|
$$

الانحراف الربيعي L'écart inter-quartile :

**تعريف الربيعيات:** إذا كان الوسيط يقسم السلسلة الإحصـائية إلى قسمين متساويين،  $\rm Q_{1}$  فان الربيعيات تقسمها إلى أربعة أجزاء متساوية. يرمز لهذه الربيعيات بالرمز و يسمى الربيع الأول أو الأدنى،  $\mathrm{Q}_2$  و هو الربيع الثاني و هو يوافق القيمة الوسيط، و يدعى الربيع الثالث أو الأعلى.  $\rm Q_{3}$ 

هو العدد الذي يفصل  $25\%$  من اصغر القيم في السلسلة عن %75 من القيم  $\rm Q_{1}$ الأكثر منها.

هو العدد الذي يفصل %25 من اكبر القيم في السلسلة عن %75 من القيم  $\rm{Q_{3}}$ الأصغر منها.

> كيفية حساب الربيعيات: ا**لحالة الأولى :** عندما يكون عدد المعطيات n زوجي. يمكن التمييز بين:

 $Q_3 = \frac{X_{\frac{3n}{4}}+X_{\frac{3n}{4}+1}}{2}$  ;  $Q_2 = Me = \frac{X_{\frac{n}{2}}+X_{\frac{n}{2}+1}}{2}$ ;  $Q_4 = \frac{X_{\frac{n}{4}}+X_{\frac{n}{4}+1}}{2}$  : إذا كان 1⁄2 زوجي فان  $Q_3=\frac{X_{3n+2}}{4}$  إذا كان  $\frac{n}{2}$  فردي فان:  $Q_2=Me=\frac{X_n+X_{\frac{n}{2}+1}}{2}$  ;  $Q_3=\frac{X_{n+2}}{4}$  ; إذا كان  $\frac{n}{2}$ الحالة الثانية : عندما يكون عدد المعطيات n فردي. يمكن التمييز هنا أيضـا بين:  $Q_3=\frac{X_{\frac{3n+1}{4}}+X_{\frac{3n+1}{4}+1}}{2}$  ;  $Q_2=M$ e $=\frac{X_{\frac{n-1}{4}}+X_{\frac{n-1}{4}+1}}{2}$  ;  $Q_4=\frac{X_{\frac{n-1}{4}}+X_{\frac{n-1}{4}+1}}{2}$  : إذا كان  $\frac{n-1}{2}$  زوجي فان  $Q_3 = \frac{X_{3(n+3)}}{4}$  ;  $Q_2 = Me = \frac{X_{n+1}}{2}$ ;  $Q_3 = \frac{X_{n+1}}{4}$  : فردي فان $\frac{n-1}{2}$  ;  $Q_2 = Me = \frac{X_{3(n+3)}}{2}$ تعريف: يعرف الانحراف الربيعي على انه نصف المدى بين الربيع الأول Q1 و الربيع الثالث  $\rm Q_3$  و بذلك يكون:

$$
e_2=\frac{Q_3-Q_1}{2}
$$

مثال: لتكن لدينا السلسلة الإحصائية التالية و التي تخص أوزان 30 شخص: 95,90,88,87,85,81,79,78,74,72,69,68,68,66,65,65,65,63,61,60,59, 57, 56, 55, 52, 50, 49, 47, 42, 41

: التالي فقيم الربيعيات نكون على النرنيب .  $n=30\Rightarrow\frac{n}{2}=15$ 

$$
Q_3 = \frac{X_{3n+2}}{4} = X_{23} = 78; \ Q_2 = Me = \frac{X_{\frac{n}{2}} + X_{\frac{n}{2}+1}}{2} = \frac{X_{15} + X_{16}}{2} = \frac{65 + 65}{2} = 65; \ Q_1 = \frac{X_{n+2}}{4} = X_8 = 56
$$
\n
$$
e_Q = \frac{Q_3 - Q_1}{2} = \frac{78 - 56}{2} = 11 \Leftarrow
$$
\nand

\nand

\nand

\nand

\nand

\nand

\nand

\nand

\nand

\nand

\nand

\nand

\nand

\nand

\nand

\nand

\nand

\nand

\nand

\nand

\nand

\nand

\nand

\nand

\nand

\nand

\nand

\nand

\nand

\nand

\nand

\nand

\nand

\nand

\nand

\nand

\nand

\nand

\nand

\nand

\nand

\nand

\nand

\nand

\nand

\nand

\nand

\nand

\nand

\nand

\nand

\nand

\nand

\nand

\nand

\nand

\nand

\nand

\nand

\nand

\nand

\nand

\nand

\nand

\nand

\nand

\nand

\nand

\nand

\nand

\nand

\nand

\nand

\nand

\nand

\nand

\nand

\nand

\nand

\nand

\nand

\nand

\nand

\nand

$$
Q_{i}=L_{0}+\frac{\frac{lR}{4}-F_{1}}{F_{2}-F_{1}}\times K
$$

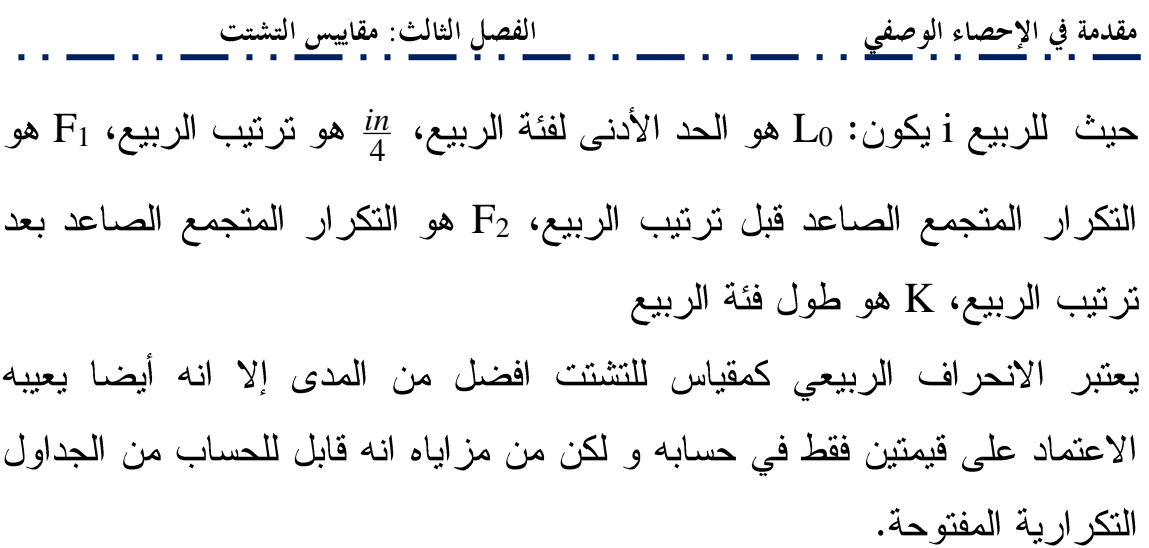

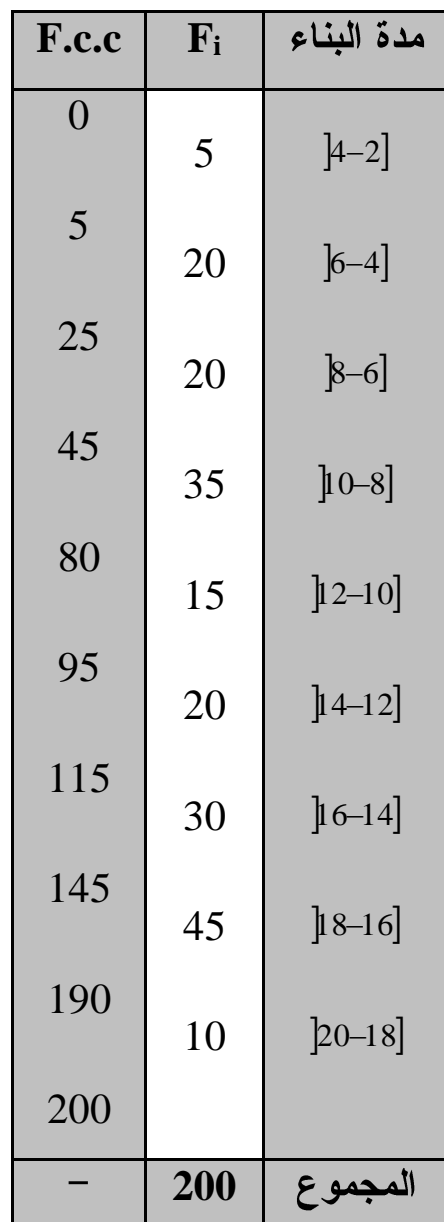

**مثال:** لدينا الجدول التالي و الذي يخص توزيع المساكن حسب مدة بنائها.

من خلال الجدول يمكن حساب قيم كل الربيعيات و هي على التوالي:

 $\overline{\phantom{a}}$ 

$$
Q=Lo+\frac{\frac{200}{4}-F_1}{F_2-F_1}\times K \Rightarrow Q=8+\frac{50-45}{80-45}\times 2=8.29
$$
\n
$$
Q=Me=L_0+\frac{\frac{200}{2}-F_1}{F_2-F_1}\times K \Rightarrow Q=12+\frac{100-95}{115-95}\times 2=12.5
$$
\n
$$
Q_3=L_0+\frac{\frac{3\times(200)}{4}-F_1}{F_2-F_1}\times K \Rightarrow Q_3=16+\frac{150-145}{190-145}\times 2=16.22
$$
\n
$$
\vdots \qquad \vdots \qquad \vdots
$$

الانحراف المعياري L'écart type :

أولا: تقدير  $S_X$  من بيانات مفردة

لاحظنا عند حساب الانحراف المتوسط أننا قد لجأنا لاستخدام القيمة المطلقة . إلا أن هذه الطريقة غير فعالة في كثير من الأحيان ( لا يستخدم لعدم الاستفادة منه كثيرا في مجال الاستدلال الإحصائي) و لتفادي أي إشكال عند حساب الفرق بين كل قيمة و  $\overline{X}$  (التغلب على الانحرافات السالبة) نقوم بتربيع هذا الفرق و بالتالي فالعبارة

 $\rm La$  الجديدة تصبح:  $\frac{\displaystyle\sum_{i=1}^n(x_i-\overline{X}_S)^{\hat{-}}}{\displaystyle\int\limits_{\Omega}$ الجديدة تصبح:  $\frac{\displaystyle\sum_{i=1}^n(x_i-\overline{X}_S)^{\hat{-}}}{\displaystyle\int\limits_{\Omega}$ 

و يرمز لمها بالرمز  $S_X^2$  .  $\frac{\displaystyle\sum_{i=1}^n (x-\overline{X}_S)^2}{\displaystyle\sum_{i=1}^n}$  . اذا قمنا بحساب الجذر. التربيعي للتباين فإننا نحصل على قيمة تدعى الانحراف المعياري و يرمز لها  $S_X = \sqrt{S_X^2} = \sqrt{\frac{\sum_{i=1}^n (x_i - \overline{X}_S)^2}{n}}$  : بالرمز

الفصل الثالث: مقاييس التشتت ملاحظات:

 $S^2_X$  في المقام يفضل القسمة على $n-1$  بدلا من $n$  للحصول على التباين لان  $\leq$ يعتبر تباين العينة و هو عبارة عن أداة لتقدير O2 (وهو تباين المجتمع و الذي في  $\sigma$ كثير من التطبيقات الإحصـائية غير معلوم). و تعطى قيمة  $S_X^2$  افضل تقدير لــــ  $\sigma$ لذا يلجأ إليه الإحصائيين عمليا. و عليه فالعبارة الجديدة للتباين و الانحراف

$$
S_{X}=\sqrt{S_{X}^{2}}=\sqrt{\sum_{i=1}^{n}(x-\overline{X}_{S})^{2}}
$$

تتفق قيمة  $S_X$  مع درجة التجانس حيث تعني القيمة  $S_X\!\!=\!\!0$  تجانس تام. و كلما  $-2$ ابتعدت قيمته عن الصفر قلت درجة التجانس ﴿ أَي زاد تشتت المفردات) 3– يمكن استعمال طريقة بديلة لتسهيل حساب التباين. تستبدل العلاقة السابقة بالقانون التالي:

$$
S_{X}^{2} = \frac{\sum x_{i}^{2} - n\overline{X}_{S}^{2}}{n-1} = \frac{1}{n-1} \left[ \sum x_{i}^{2} - \frac{\left(\sum x_{i}\right)^{2}}{n} \right]
$$

**مثال:** حساب الانحراف المعياري للقياسات التالية( باستخدام الطريقة البدبلة): 33,27,24,18,9,12,21

$$
S_{X}^{2} = \frac{\sum x_{i}^{2} - n\overline{X}_{S}^{2}}{n-1} = \frac{1}{n-1} \left[ \sum x_{i}^{2} - \frac{(\sum x_{i})^{2}}{n} \right] = \frac{1}{6} \left[ 3384 - \frac{(144)^{2}}{7} \right] = 70.29 \Rightarrow S_{X} = 8.38
$$
  
5.1  
5.1  
5.1  
5.2  
5.2  
6.338  
6.1  
6.2  
7.1  
9.29 $\Rightarrow S_{X} = 8.38$ 

يحسب النباين بتطبيق المعادلة:

$$
S_{\bar{X}}^{2} = \frac{\sum_{i=1}^{n} F_{i}(x_{i} - \bar{X}_{P})^{2}}{\sum_{i=1}^{n} F_{i} - 1} = \frac{\sum F_{i}x_{i}^{2} - n\bar{X}_{P}^{2}}{\sum F_{i} - 1}
$$

و باستخدام صيغة مكافئة سهلة، تصبح العبارة:

$$
S_{X}^{2} = \frac{1}{\sum F_{i-1}} \left[ \sum F_{i} x_{i}^{2} - \frac{\left(\sum F_{i} x_{i}\right)^{2}}{\sum F_{i}} \right] \Rightarrow S_{X} = \sqrt{S_{X}^{2}}
$$

حالة المتغير الإحصائي المستمر : في هذه الحالة تعوض القيم  $x_i$  بمراكز  $-2$ الفئات ، C و بالتالي يصبح التباين يحسب بتطبيق القانون التالي:

$$
S_{X}^{2}=\frac{1}{\sum F_{i}-1}\left[\sum F_{i}.C_{i}^{2}-\frac{\left(\sum F_{i}.C_{i}\right)^{2}}{\sum F_{i}}\right]\Rightarrow S_{X}=\sqrt{S_{X}^{2}}
$$

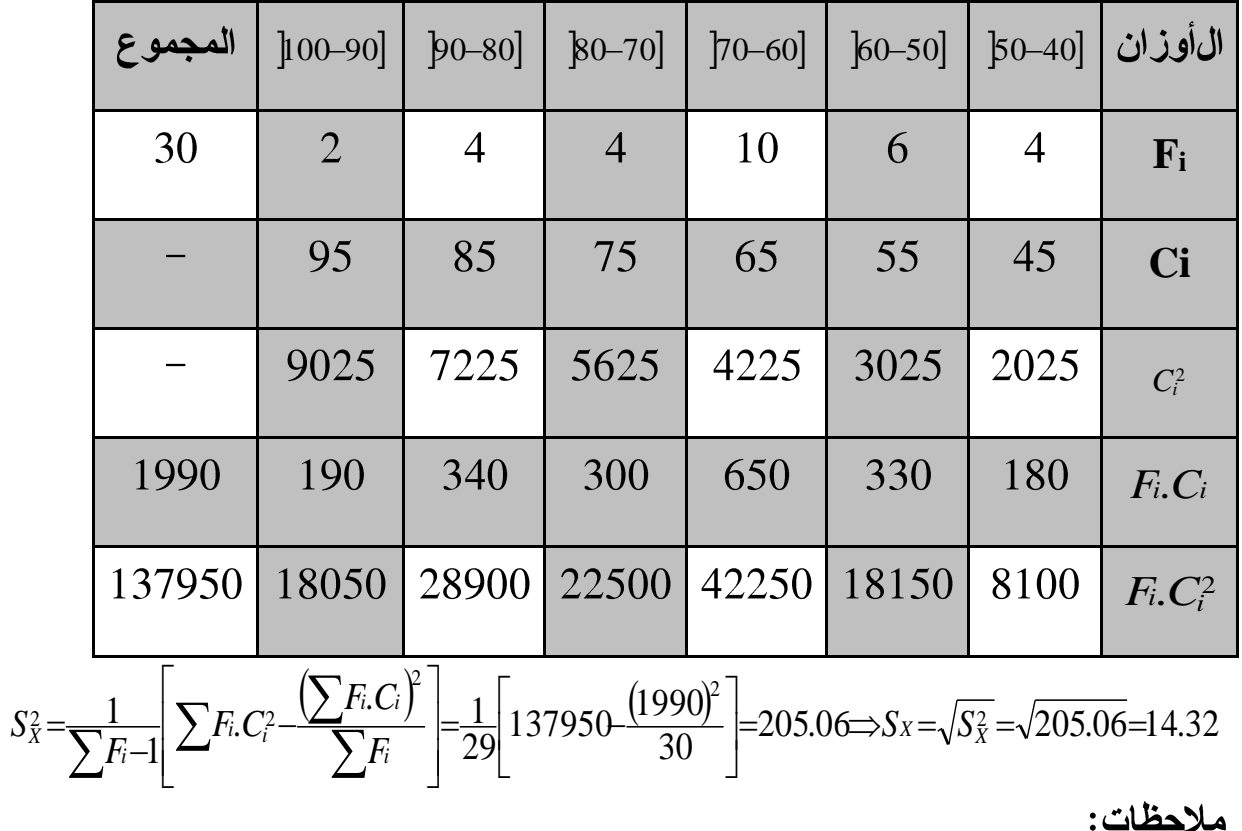

مثال: لتكن لدينا المعطيات التالية و التي تخص أوزان 30 طالب

تستخدم مراكز الفئات لتقدير كل من  $\bar{X}_r$  و  $S_X^2$  مما يجعل قيمة  $\overline{X}_P \rangle \overline{X}$  لنفس  $-1$ القيم و يرجع هذا لخطأ التبويب ( و يصغر هذا الفرق كلما صغر طول الفئة K ). و كذلك بالنسبة لـــ  $S_X^2$  فانه بسبب تربيع الفروق فهي تميل إلى التجمع و بذلك يميل  $S_X$  و  $S_X$  إلى الكبر عن نظيرتهما من البيانات المفردة. و لذلك اقترح شيبارد SHEPPARD تصحيحا للتباين من التوزيع التكراري المستمر بتطبيق  $S_X^{*2} = S_X^2 - \frac{K_2}{12}$  القانون

عليه يصبح التباين المصحح في السابق: المثال و  $S_X^{*2}=S_X^2-\frac{K_2}{12}=205.06-\frac{10}{12}=196.73$ 

 $14.32$  و بكون 14.03= $S_{X}^{*}$  بدلا من

2– من الممكن تسهيل الحسابات أكثر لإيجاد قيمة الانحراف المعياري و ذلك بالاستفادة من إحدى القاعدتين التاليتين:

القاعدة الأولى: إذا كانت لدينا مجموعة من القياسات، و قمنا بطرح من كل القيم مقدارا ثابتا ( يسمى متوسطا فرضيا ) فان الانحراف المعياري للمجموعة الجديدة من القياسات هو نفسه بالنسبة للمجموعة الأصلية.

مثال: لدينا السلسلة التالية:33,27,24,18,9,12,21 لو طرحنا عددا ثابتا من كل قيمة و لنفرضه 20 فالقيم الجديدة تصبح من الصورة التالية:8,1-,11,-8,1-,13,7,4 و قيمة الانحراف المعياري تصبح:

$$
S_{X}^{2} = \frac{1}{n-1} \left[ \sum x_{i}^{2} - \frac{\left(\sum x_{i}\right)^{2}}{n} \right] = \frac{1}{6} \left[ 424 - \frac{(4)^{2}}{7} \right] = 70.29 \Rightarrow S_{X} = 8.38
$$
  
9.38  
9.29  
10.29  
10.29  
21.20  
22.30  
23.38  
34.20  
35.38  
42.40  
36.38  
47.30  
38.38  
49.30  
39.30  
30.32  
30.33  
31.30  
32.33  
33.30  
34.30  
35.33  
36.30  
39.30  
30.32  
31.33  
32.34  
33.35  
34.36  
35.37  
36.38  
38.39  
39.30  
39.30  
39.30  
39.30  
39.30  
39.30  
39.30  
39.30  
39.30  
39.30  
39.30  
39.30  
39.30  
39.30  
39.30  
39.30  
39.30  
39.30  
39.30  
39.30  
39.30  
39.30  
39.30  
39.30  
39.30  
39.30  
39.30  
39.30  
39.30  
39.30  
39.30  
39.30  
39.30  
39.30  
39.30  
39.30  
39.30  
39.30  
39.30  
39.30  
39.30  
39.30  
39.30  
39.30  
39.30  
39.30  
39.30  
39.30  
39.30  
39.30  
39.30  
39.30  
39.30  
39.30  
39.30  
39.30  
39.30  
39.30  
39.30  
39.30  
39.30  
39.30

مقلية في الإحصاءِ الومقي . . ... ... ... سانصيا بالفاب: أيايسات. و قمنا بقسمة كل قياس على  
القاعدة التأتية: : إذا كانت لدينا مجموعة من القياسات، و قمنا بقسمة كل قياس على مقدار ثابت فان الأنحراف المعياري للمجموعة المديالي بعد قسمتها على عدد ثابت و لنفرضه 3  
مثال: تصبع قيم المثال السابق بعد قسمتها على عدد ثابت و لنفرضه 3  
11,9,8,6,3,4,7: يتصبع قيم المثال المبابو يعد قسمتها على عدد ثابت و لنفرضه 3  
و قيمة الأنحراف المعياري تصبح:  
و قيمة الأنحراف المعياري تصبح:  
7.8ي-9.5%=9.5%=9.5%=38% و 4) و ي9 في حالة التوزيع المتماتل أو محدود 3-4) و يو 4 في حالة التوزيع المتماتل أو محدود  
الاتواء و هي : 
$$
e_{\bar{X}} = \frac{4}{5}S_x
$$
 و  $e_{\bar{X}} = \frac{2}{5}S_x$ 

### 2– مقاييس التشتت النسبى : Les paramètres de dispersion relative

يقاس كل مقياس من مقاييس التشتت التي استعرضناها بنفس وحدات قياس الظاهرة موضع الدراسة. و عند مقارنة التشتت لمفردات ظاهرتين مختلفتين أو لمفردات ظاهرة واحدة على مستويات مختلفة، يجب أن نحول مقياس التشتت المطلق للمفردات إلى مقياس نسبى حتى يمكن التخلص من تأثير اختلاف وحدات القياس و كذلك التخلص من تأثير اختلاف المتوسط لكل منهما. و لإجراء ذلك يستخدم مقياس يسمى معامل الاختلاف Coefficient de variation و يرمز له بالرمز CV و له صورتان: الصورة الأولى: تعتمد في حسابها على الانحراف المعياري و المتوسط الحسابي

و يرمز له بالرمز 
$$
\text{CV}_1
$$
 حیث:

$$
CV = \frac{S_X}{\overline{X}} \times 100
$$

لاحظ أن معامل الاختلاف لا يعتمد على الوحدات المستخدمة، لهذا السبب يكون مناسبا لمقار نة توز يعات مختلفة للوحدات. من عيوبه هو صعوبة حسابه عندما يكون  $\overline{X}$  قريب من الصفر و لا يستخدم إلا في حالة النوز بعات المقفلة. ا**لصورة الثانية:** تعتمد في حسابها على الانحراف الربيعي و الوسيط و يرمز لها  $CV_2$  بالر مز  $CV_2$  حيث:

$$
CV_2 = \frac{Q_3 - Q_1}{Me} \times 100
$$

و يستخدم هذا المقياس في حالة التوزيعات المفتوحة.

**مثال1 :** قيست أطوال مجموعة من الطلبة فوجد أن متوسط أطوالهم =160سم بانحراف معياري=16سم. و قيست أوزانهم فوجد أن متوسطها=60كغ بانحراف معياري=12كغ. أيهما اكثر تشتتا الأطوال أم الأوزان؟

$$
CVI(L) = \frac{S_X}{X} \times 100 = \frac{16}{160} \times 100 = 10\%
$$
  

$$
CVI(P) = \frac{S_X}{X} \times 100 = \frac{12}{60} \times 100 = 20\%
$$

نستلزم أن الأوزان أكثر تشتتا من الأطوال. **مثال2 :** بعد تصحيح أوراق الامتحانات لمجموعتين من الطلبة و جد أن متوسط

علامات المجموعة الأولى=16 بانحراف معياري=2 بينما متوسط علامات المجموعة الثانية= 13بانحراف معياري=3. أي المجموعتين اكثر تشتتا؟

$$
CV_1(G) = \frac{S_X}{X} \times 100 = \frac{2}{16} \times 100 = 12.5\%
$$
\n
$$
CV_1(G_2) = \frac{S_X}{X} \times 100 = \frac{3}{13} \times 100 = 23.08\%
$$
\n
$$
\text{imil}(G_1) = \frac{1}{13} \times 100 = 23.08\%
$$

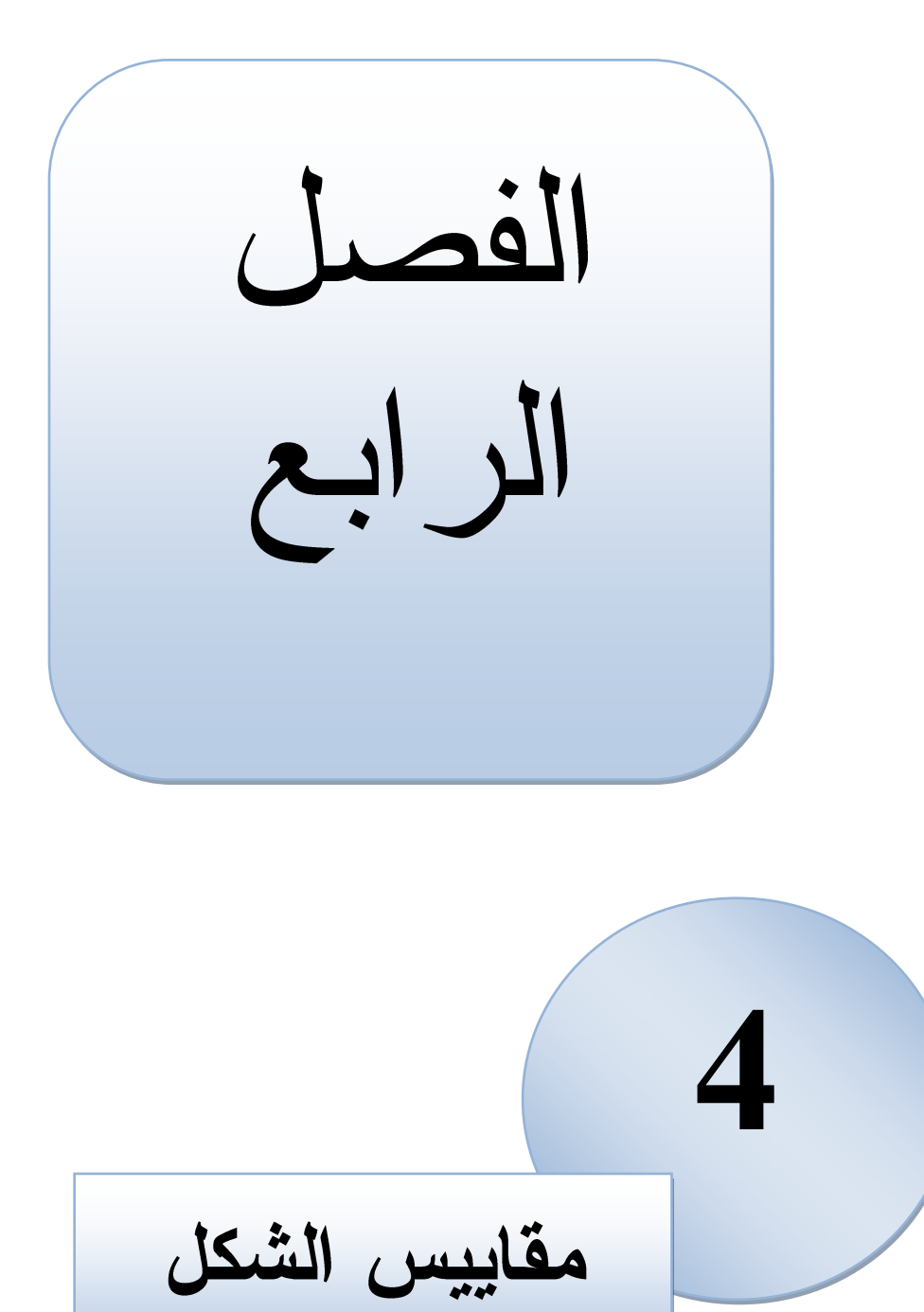

مقدمة:

إذا أردنا معرفة شكل التوزيع التكراري فنلجأ عادة إلى استعمال أدوات إحصائية و مقاييس مختصة، حيث تسمح لنا بقياس و بالتالي معرفة مدى التواء شكل التوزيع أو مدى تفر طحه.

إن الحاجة لمعرفة هذا المدى تدفعنا لحساب معاملات تعطينا التقديرات الكمية إما للالتواء (معامل الالتواء) أو للتفرطح (معامل التفرطح). و هذا بدوره يتطلب معرفة كيفية حساب ما يعرف بالعزوم الإحصائية.

تعرف العزوم عادة حول نقطة. و هناك نوعين من النقط اللتين تعرف حوليهما العزوم: قد تعرف حول الصفر و في هذه الحالة تسمى العزوم اللامركزية، و قد تعرف حول المتوسط الحسابي و تدعى عندئذ بالعزوم المركزية – باعتبار أن المتوسط الحسابي هو مركز التوزيع–

$$
m_r\hspace{-0.7mm}=\hspace{-0.7mm}\sum_{i=1}^{n}\hspace{-0.7mm}f_i\hspace{-0.4mm}\left(\hspace{-0.7mm}x_i\hspace{-0.7mm}-\hspace{-0.7mm}b\hspace{-0.7mm}\right)^r\,.
$$

Les moments non centrés  $(b{=}0)$  العزوم اللامركزية  $m$ يعرف العزم اللامركزي ذو الرتبة r و نرمز له بالرمز  $m$  كالآتى: أولا: تقدير  $\emph{Mr}$  من بيانات مفردة

$$
m_r = \frac{\sum x_i^r}{n} \qquad r = 1, 2, 3, \dots
$$

و بذلك، نكون قيم العزوم اللامركزية الأربعة الأولى على الصورة:

$$
m=\frac{\sum x_i}{n}=\overline{X} \hspace{1cm} m=\frac{\sum x_i^2}{n} \hspace{1cm} m=\frac{\sum x_i^3}{n} \hspace{1cm} m=\frac{\sum x_i^4}{n}
$$

$$
m_r = \frac{\sum F_i x_i^r}{\sum F_i} = \sum f_i x_i^r \qquad r = 1, 2, 3, ...
$$

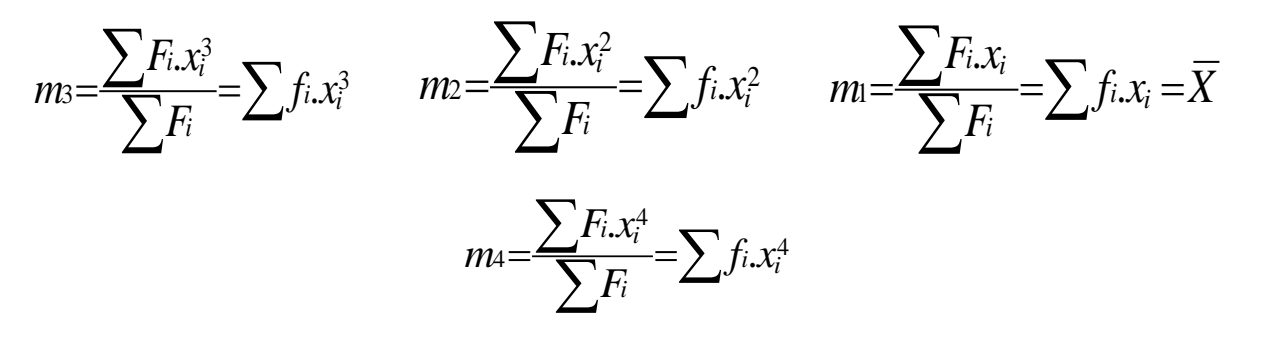

حالة المتغيرة الإحصائية المتصلة

$$
m_r = \frac{\sum F_i C_i^r}{\sum F_i} = \sum f_i C_i^r \qquad r = 1, 2, 3, ...
$$

Les moments centrés  $\bigl(b{=}\overline{X}\bigr)$  العزوم المركزية

يعرف العزم المركزي ذو الرتبة r و نرمز له بالرمز 
$$
\mu
$$
كالآتي:

أولا: تقدیر 
$$
\mu
$$
 من بیانات مفرده

$$
\mu_r = \frac{\sum (x_i - \overline{X})^r}{n} \qquad r = 1, 2, 3, \dots
$$

و بالتالي، فقيم العزوم المركزية الأربعة الأولى تكون:

$$
\mu_2 = \frac{\sum (x_i - \overline{X})^2}{n} = \sigma_2 \qquad \mu_3 = \frac{\sum (x_i - \overline{X})^3}{n} \qquad \mu_4 = \frac{\sum (x_i - \overline{X})^4}{n}
$$

$$
\mu = \frac{\sum (x_i - X)}{n} = 0
$$

 ${\cal U}$ ثانيا: تقدير  ${\cal U}$  من توزيع تكرا*ر ي* 1– حالة المتغيرة الإحصائية المتقطعة

$$
\mu_r = \frac{\sum F_i(x_i - \overline{X})}{\sum F_i} = \sum f_i(x_i - \overline{X})^r
$$
 r=1,2,3,...

2 – **حالة المتغيرة الإحصائية المتصلة** 

$$
\mu_r = \frac{\sum F_i (C_i - \overline{X})^r}{\sum F_i} = \sum f_i (C_i - \overline{X})^r \qquad r = 1, 2, 3, ...
$$

العلاقة بين العزوم المركزية و العزوم اللامركزية

من الواضح انه إذا حسبنا العزوم المركزية بالطريقة المباشرة، فإننا قد نضطر للتقريب في حالة احتواء المتوسط الحسابي على كسور. و لتفادي ذلك، فانه يمكن حساب العزوم المركزية باستخدام العلاقات التالية:

 $\mu$ 2= $\sigma$ 2=m2−m<sup>2</sup>

$$
\mu_3 = m_3 - 3m_1 m_2 + 2m_1^3
$$

$$
\mu_4 = m_4 - 4m_1 m_3 + 6m_1^2 m_2 - 3m_1^4
$$

مثال: إيجاد العزوم المركزية للبيانات التالية:2,3,5,6,8,9

| $(x_i - \overline{X})^4$ | $(x_i - \overline{X})^3$ | $(x_i - \overline{X})^2$ | $x_i - X$        | $\chi_4$ | $\chi_3$ | $\mathcal{X}2$ | $\boldsymbol{\mathcal{X}}$ |
|--------------------------|--------------------------|--------------------------|------------------|----------|----------|----------------|----------------------------|
| 150.06                   | $-42.88$                 | 12.25                    | $-3.5$           | 16       | 8        | $\overline{4}$ | $\overline{2}$             |
| 39.06                    | $-15.63$                 | 6.25                     | $-2.5$           | 81       | 27       | 9              | 3                          |
| 0.06                     | $-0.13$                  | 0.25                     | $-0.5$           | 625      | 125      | 25             | 5                          |
| 0.06                     | 0.13                     | 0.25                     | 0.5              | 1296     | 216      | 36             | 6                          |
| 39.06                    | 15.63                    | 6.25                     | 2.5              | 4096     | 512      | 64             | 8                          |
| 150.06                   | 42.88                    | 12.25                    | 3.5              | 6561     | 729      | 81             | 9                          |
| 378.36                   | $\boldsymbol{0}$         | 37.5                     | $\boldsymbol{0}$ | 12675    | 1617     | 219            | 33                         |

الفصل الرابع: مقاييس الشكل

مقدمة في الإحصاء الوصفي

حساب العزوم اللامركزية:

 $m_2 = \frac{\sum x_i^2}{n} = \frac{219}{6} = 36.5$   $m_1 = \frac{\sum x_i}{n} = \frac{33}{6} = 5.5$  $m_4 = \frac{\sum x_i^4}{n} = \frac{12675}{6} = 2112.5$   $m_5 = \frac{\sum x_i^3}{n} = \frac{1617}{6} = 269.5$ حساب العزوم المركزية – بالطريقة المباشرة –  $\mu_2 = \frac{\sum (x_i - \overline{X})^2}{n} = \sigma_2 = \frac{37.5}{6} = 6.25$   $\mu_1 = \frac{\sum (x_i - \overline{X})^2}{n} = 0$  $\mu_4 = \frac{\sum (x_i - \overline{X})^4}{\mu_4} = \frac{378.36}{5} = 63.06$   $\mu_3 = \frac{\sum (x_i - \overline{X})^3}{\mu_4} = 0$ حساب العزوم المركزية – بالاعتماد على العزوم اللامركزية –  $\mu_2 = \sigma_2 = m_2 - m_1^2 = 36.5 - (5.5)^2 = 6.25$  $\mu$ <sub>3</sub> = m<sub>3</sub> - 3m<sub>1</sub> m<sub>2</sub> + 2m<sub>1</sub><sup>3</sup> = 269.5 - 3(5.5)(36.5) + 2(5.5)<sup>3</sup> = 0  $\mu_4$  =  $m_4$  –  $4m_1 m_3$  +  $6m_1^2 m_2$  –  $3m_1^4$  = 63.06

#### الالتواء L'Asymétrie

بعد معرفة درجة انتشار التكرارات حول قيمة وسطى، يتم تحديد شكل المنحنى الممثل للتوزيع التكراري للعينة المدروسة. فقد يكون التوزيع التكراري:

متماثلا اذا كان  $Me=$   $\overline{X}$  أي تكون  $50\%$  من القيم على يمين $^*$ و علي يسار هذه المقاييس. و يعتبر هذا الشكل شكلا معياريا أي انه تقاس بالنسبة له كل الأشكال المتبقية و التي سنتطرق اليها.

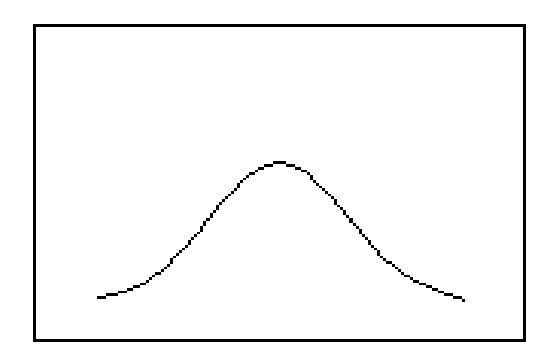

الفصل الرابع: مقاييس الشكل

موجب الالتواء إذا كان ممتدا أكثر نحو اليمين و يكون في هذه الحالة  $\overline{X} > Me > Mo$ 

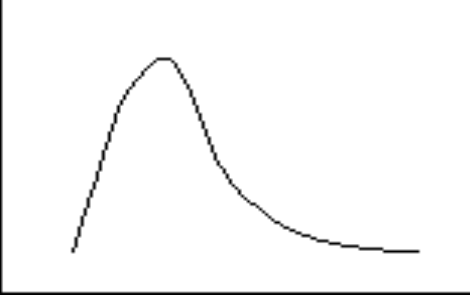

 $\overline{X}$  سالب الالتواء إذا كان ممتدا أكثر نحو اليسار و يكون عندئذ  $\overline{X} <$   $M$ 

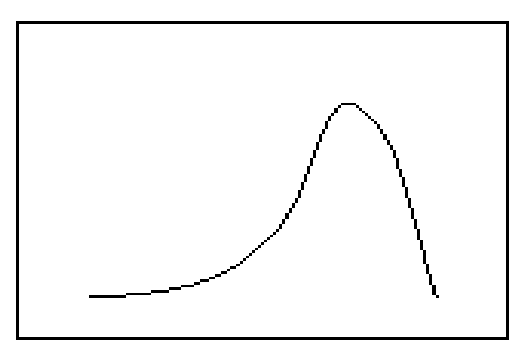

من الأشكال الثلاثة، يمكن تعريف الالتواء على انه بعد المنحنى عن التماثل و ھو إما النَّواء موجب أو النَّواء سالب. و هو يسمح بتلخيص و مقارنة النَّوزيعات إلى جانب مقاييس النزعة المركزية و مقاييس التشتت التي لا تكفي لوحدها بالقيام بهذه العملية (أي عملية المقارنة). فقد يتساوى توزيعان من حيث المتوسط و الانحراف المعياري و لكنهما تختلفان من حيث الالتواء. و قد يكون التوائهما في اتجاه واحد و لكن بقدرين مختلفين. أو قد تتساوى درجة التوائهما و لكنهما يختلفان في الإشارة. كما يمكن معرفة نوع الالتواء (موجب أو سالب) و درجته (بسيط أو حاد) من شكل المنحنى نفسه، إلا أن هذا لا يعطينا قياسا رقميا للالتواء.

لهذا الغرض، أصبح من المهم التعرف على أداة إحصائية تستخدم لقياس الالتواء تسمى معامل الالتواعLe coefficient d'asymétrie و يمكن حسابه بإحدى الطريقتين: أ – ا**لطريقة الدقيقة: ف**ي التوزيعات المتماثلة، يكون العزم المركزي ذو الرتبة 3 ( 1⁄3 )مساو للصفر . أما في التوزيعات غير المتماثلة فقد تكون قيمة 1⁄3 موجبة أو

سالبة. فكلما كان 1⁄3 قريبا من الصفر ، كلما كان المنحنى قريبا من التماثل. و بالعكس إذا كان فم المرجبا أو سالبا)، كان الالتواء شديدا. و من هذا المنطلق، يمكن استخدام A3 كأساس لمقياس الالتواء و يطلق عليه اسم معامل الالتواء العزمي أو معامل فيشر للالتواء و يعبر عنه رياضيا بالعلاقة:

$$
\gamma_F\!=\!\!\frac{\mu_3}{\sigma_3}\;,\!\sigma\!=\!\!\sqrt{\sigma_2}\!=\!\!\sqrt{\mu_2}
$$

و جدير بالملاحظة أن معامل التواء التوزيع المتامثل =0. و عندما يكون المنحنى سالب  $\mathscr{V}F$  الالتواء، فان إشارة  $\mathscr{V}F$  تكون سالبة. كذلك في حالة الالتواء الموجب تكون إشارة موجبة.

| المجموع     | $[100 - 90]$ | $90 - 80$ | $ 80 - 70 $ | $70 - 60$  | $60 - 50$  | $[50 - 40]$ | $[40 - 30]$    | الفئات                                 |
|-------------|--------------|-----------|-------------|------------|------------|-------------|----------------|----------------------------------------|
| 80          | 8            | 16        | 22          | 13         | 11         | 6           | $\overline{4}$ | $F_i$                                  |
|             | 95           | 85        | 75          | 65         | 55         | 45          | 35             | $C_i$                                  |
|             | 24.6         | 14.6      | 4.6         | $-5.4$     | $-15.4$    | $-25.4$     | $-35.4$        | $C_i - X_P$                            |
| 20588.<br>8 | 4841.28      | 3410.56   | 465.52      | 379.08     | 2608.76    | 3870.96     | 5012.64        | $F_i\left(C_i-\overline{X}_P\right)^2$ |
| 146960.71   | 119095.49    | 49794.18  | 2141.39     | $-2047.03$ | $-40174.9$ | $-98322.38$ | 177447.46      | $F_i\left(C_i-\overline{X}_P\right)^3$ |

مثال: إيجاد معامل فيشر  $\mathcal V$  للتوزيع التكراري التالي:

$$
\mu_2 = \frac{\sum F_i (C_i - \overline{X})^2}{\sum F_i} = \frac{20588.8}{80} = 257.36
$$

$$
\mu_3 = \frac{\sum F_i (C_i - \overline{X})^3}{\sum F_i} = \frac{-146960.71}{80} = -1837.01
$$

$$
\gamma_F = \frac{\mu_3}{\sigma_3} = \frac{-1837.01}{\left(\sqrt{257.36}\right)^3} = -0.44
$$
 
$$
\gamma_F = \gamma_F
$$
in  
r
$$
\gamma_F = \frac{1837.01}{\sigma_3} = -0.44
$$

فسنحنى سالب الالتواء لا*ن* إشارة  $\mathcal{Y}F$  سالبة. $\Rightarrow$ ب– ا**لطريقة التقريبية:** لقد سبق و ذكرنا أن بيرسون قد وجد بالتجربة أن التوزيع لا يعتبر  $\overline{X}-Mo$ 3 $\left(\overline{X}-Me\right)$  متماثلا و لا ملتويا و إنما قريب من الالتواء إذا تحققت العلاقة:  $\lambda \subset \overline{X}$ من هذه العلاقة، يمكن معرفة شكل التوزيع حيث، مثلا، عندما يكون:  $\lambda o=0$  $\overline{X}-Me< 0$  ، التوزيع متماثل ،  $M$ لاتو $\overline{X}-Me< 0$  التوزيع سالب

 1 2

و يطاق علیه اسم: معامل بیرسون الأول لاللتواء  
م
$$
\mathcal{V}^1 = \frac{\overline{X} - M\overline{O}}{\sigma}
$$
و يطاق علیه اسم: معامل بیرسون الأثاني للالتواء

واضح أن المعاملين  ${\mathcal V}$ و  ${\mathcal V}$  لا يمكن حسابهما في حالة التوزيعات المفتوحة. و لتفادي هذا، يمكن حساب الالتواء من معامل ثالث يرمز له بالرمز  $\mathcal{V}^3$ و هو يعتمد في حسابه علمي كل من  $Q$ 1 *Q3 و*  $Q$ . و تعتمد فكرته علمي أساس انه فمي حالة التوزيعات  $Q$ لمتماثلة، يقع  $Q$ و  $\Omega$  على بعدين متساويين من الوسيط $\mathcal{D}$ 2. أما في حالة التوزيعات الملتوية، فيختلف بعدا هاذين الربيعيين عن الوسيط و بذلك يكون الفرق بين بعديهما مقياسا للالنواء كالنالي:

$$
\gamma_3=\frac{(Q_3-Q_2)-(Q_2-Q_1)}{Q_3-Q_1}=\frac{Q_1+Q_3-2Q_2}{Q_3-Q_1}
$$

و يطلق عليه اسم: **معامل الالتواء الربيعي** 

الفصل الرابع: مقاييس الشكل

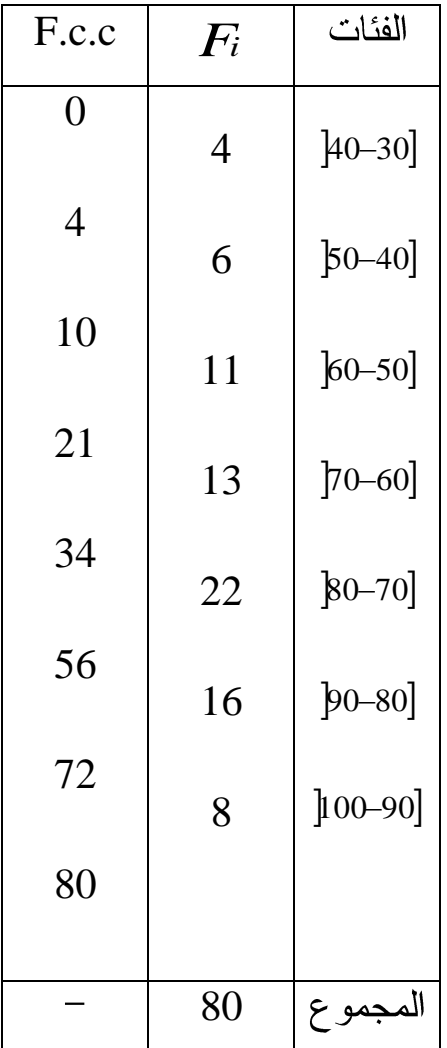

مثال: إيجاد معاملات الالتواء الثلاثة التقريبية للتوزيع التكراري السابق

من الجدول نجد أن الفئة المنوالية هي الفئة  $\left[ 80\text{--}70 \right]$  و بالتالي فقيمة المنوال تكون:  $\frac{F_0-F_1}{(F_0-F_1)+(F_0-F_2)}$ ×K=70+ $\frac{22-13}{(22-13)+(22-16)}$ ×10=76  $0 - F_1 + F_0 - F_2$  $0+ \frac{F_0-F_1}{(F-F_1)(F-F_1)} \times K = 70+ \frac{22-13}{(22-13)(22-16)} \times 10=$  $-13)+(22 \times K = 70 + \frac{22}{(22.12)}$  $-F_1\bigl)+ (F_0 =L_0+\frac{F_0-F_1}{(F-F_1)(F-F_1)}\times K$  $F_0$ *–* $F_1$ )+( $F_0$ – $F_2$  $Mo=L_0+\frac{F_0-F_1}{(F-E_0)/F_0}$  $Q_1$  حساب قيمة كل من  $Q_1$  ,  $Q$ 2 $=$   $M$ و  $Q_3$ من العلاقات التالية علما أن ينتمى للفئة  $[60\text{--}50]$  و  $M$ لالتمى للفئة الوسيطية  $[60\text{--}50]$  و  $\mathcal{Q}_2$ ينتمى  $Q$ 1 للفئة **[80-**90

الفصل الرابع: مقاييس الشكل

مقدمة في الإحصاء الوصفي

و بالتالبي:

$$
Q_1 = 50 + \frac{20 - 10}{21 - 10} \times 10 = 59.1
$$
  
\n
$$
Me = L_0 + \frac{X_0 - F_1}{F_2 - F_1} \times K = 70 + \frac{40 - 34}{56 - 34} \times 10 = 72.7
$$
  
\n
$$
Q_3 = 80 + \frac{60 - 56}{72 - 56} \times 10 = 82.5
$$

$$
\gamma_1 = \frac{\overline{X} - Mo}{\sigma} = \frac{70.4 - 76}{\sqrt{257.36}} = -0.35
$$

$$
\gamma_2 = \frac{3(\overline{X} - Me)}{\sigma} = \frac{3(70.4 - 72.7)}{\sqrt{257.36}} = -0.43
$$

$$
\gamma_3 = \frac{Q_1 + Q_3 - 2Q_2}{Q_3 - Q_1} = \frac{59.1 + 82.5 - 2(72.7)}{82.5 - 59.1} = -0.16
$$

يلاحظ أننا حصلنا على نتائج مختلفة و هذا لا يناقض بعضه. إذ أن المعاملات الثلاثة تقريبية و كل منها يقيس الالتواء على أساس يخالف المعاملين الأخرين. و لذلك، فانه عند مقارنة النواء توزيعات مختلفة، يجب استخدام نفس المعامل.

### **L'Aplatissement**

يعبر التفرطح عن درجة تدبب قمة منحنى التوزيع ( أي مدى اتساع أو ضيق قمة المنحنى). و حسب درجة التسطح ترتب المنحنيات. فعندما:

\* يكون منحنى التوزيع معتدلا يدعى بالمنحنى متوسط التفرطح

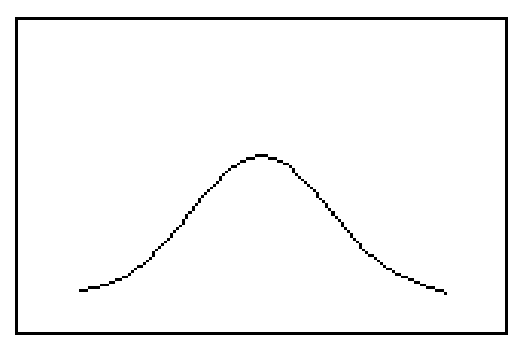

\* و عندما نتركز مجموعة البيانات بشدة حول متوسطها الحسابي يكون المنحنى مدببا (أي يكون ضيقا في الوسط و ترتفع قمته)

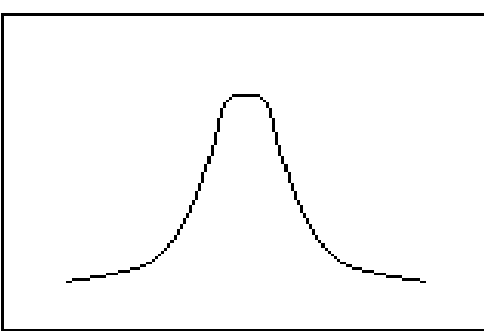

\* عندما نتوزع مجموعة البيانات التي يمثلها المنحني حول متوسطها الحسابي في مجال غير ضيق يكون المنحنى مفرطحا (أي يكون أكثر اتساعا من وسطه و تنخفض قمته عن قمة المنحني المعتدل).

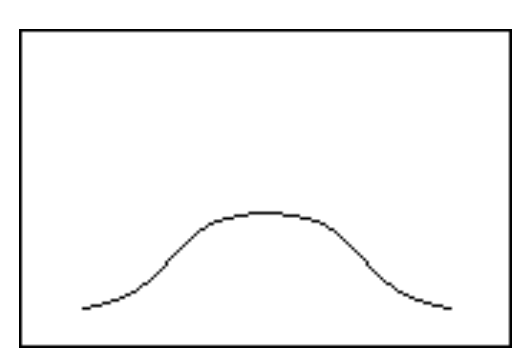

**Le coefficient d'aplatissement**تحسب قيمته كمايلي:

$$
K=\frac{\mu_4}{\mu_2^2}=\frac{\mu_4}{\sigma_4}
$$

و يدعى في هذه الحالة بــ: معامل التفرطح العزمي تجدر الإشارة في هذا الصدد أن المنحني المعتدل (متوسط التفرطح) يعتبر معيارا لتحديد كذلك النقرطح. و وجد عمليا أن K في النوزيع المعتدل =3. و منه، يكون الرقم 3 أساسا للنفرقة بين المنحنيات من حيث الندبب و النفرطح.

و عليه فان:

تعني أن التوزيع متماثل القمة أو معتدل  $K\!\!=\!\!3$ 

- تعنى أن التوزيع مدبب القمة  $K>3$
- تعني أن التوزيع مفرطح القمة  $K < 3$ <u>مثال:</u> إيجاد معامل النفرطح العزمي لمعطيات نفس المثال السابق

 $\mu_2 = 257.36 \Rightarrow \mu_2 = 66234.17$ 

$$
\mu = \frac{\sum F_i (C_i - \overline{X})^4}{\sum F_i} = 163442.13
$$

$$
\Rightarrow K = \frac{\mu_4}{\mu_2^2} = \frac{\mu_4}{\sigma_4} = \frac{16344213}{66234.17} = 2.47 < 3
$$

کے المنحنی مفرطح

### **قائمة املراجع**

- تيلولت سامية، نماذج الامتحانات في الإحصاء مع الحلول، كلية العلوم الاقتصادية وعلوم التسيير جامعة اجلزائر.2009،-
	- جلاطو جيلالي، الإحصاء التطبيقي مع تمارين ومسائل محلولة، دار الخلدونية، الجزائر، 2009.
- عبد الرزاق عزوز، الكامل يف اإلحصاء دروس مفصلة مع متارين ومسائل حملولة،- ديوان املطبوعات اجلامعية، اجلزائر، دون ذكر سنة النشر.
	- حممد حسني حممد رشيد، اإلحصاء الوصفي والتطبيقي واحليوي، دار الصفاء للنشر والتوزيع، عمان، .2008
		- موساوي عبد النور، اإلحصاء دار العلوم للنشر والتوزيع، اجلزائر، .2009
			- مقدمة يف اإلحصاء، جامعة امللك عبد العزيز1429/1428،هــ.